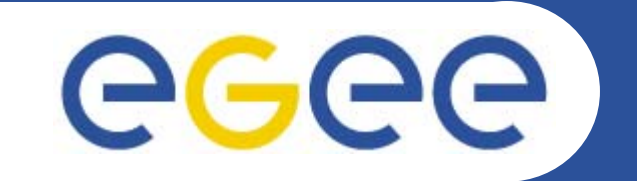

# **An overview of the EGEE project and middleware**

*Gergely Sipos MTA SZTAKI Hungarian Academy of Sciences*

**www.eu-egee.org**

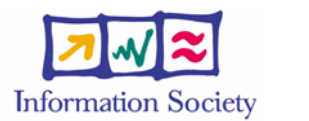

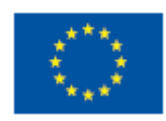

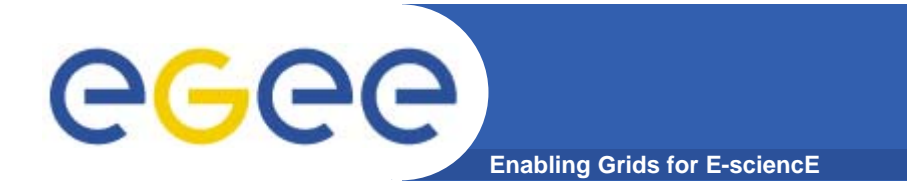

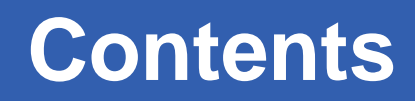

- $\bullet$ **What is EGEE?**
- **Overview of the main grid services**

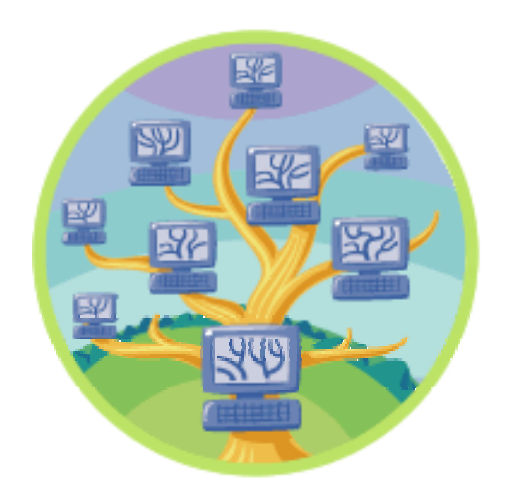

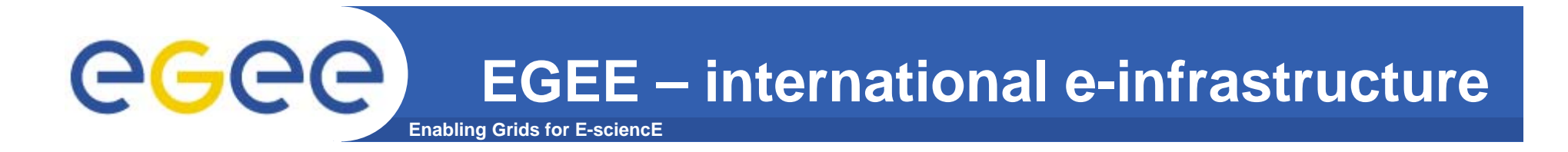

#### **A four year programme:**

- • **Build, deploy and operate a consistent, robust a large scale production grid service that**
	- Links with and build on national, regional and international initiatives
- • **Improve and maintain the middleware in order to deliver a reliable service to users**
- • **Attract new users from research and industry and ensure training and support for them**

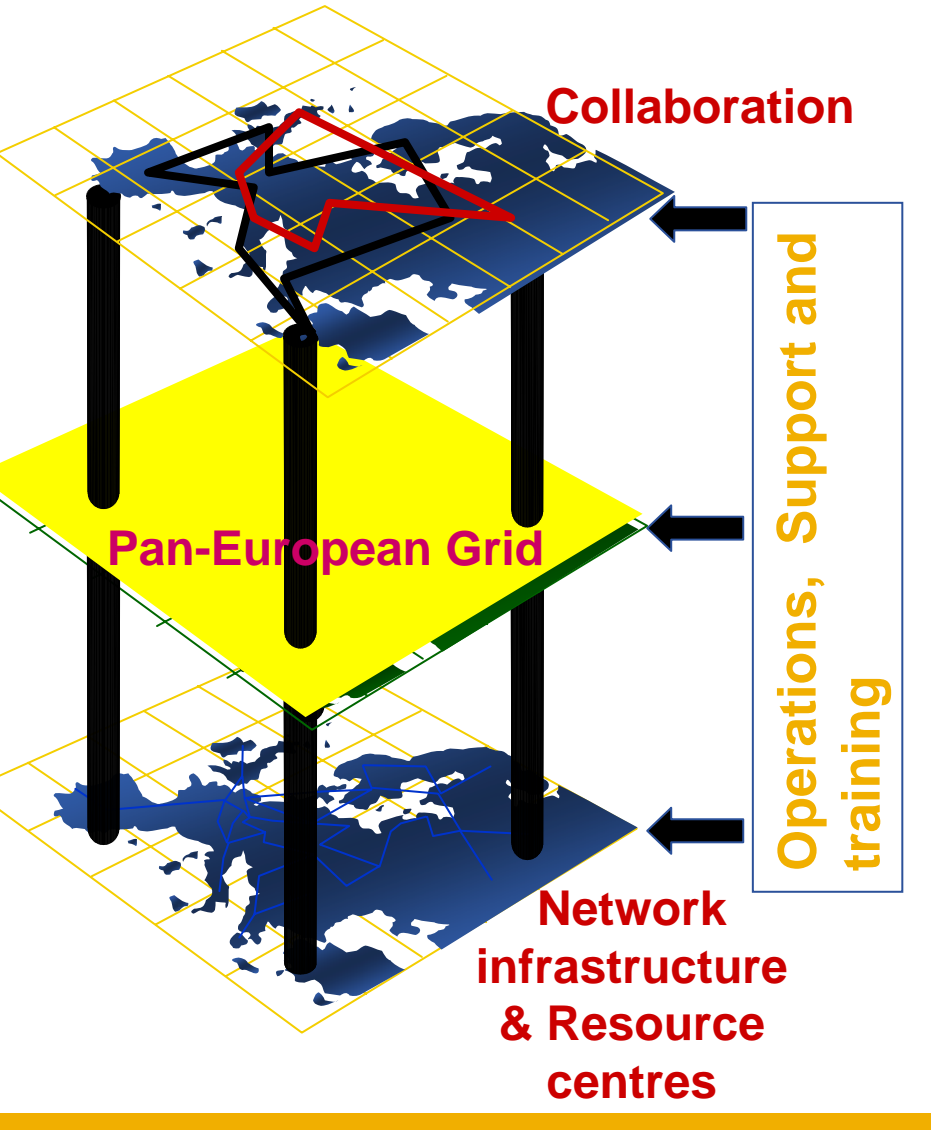

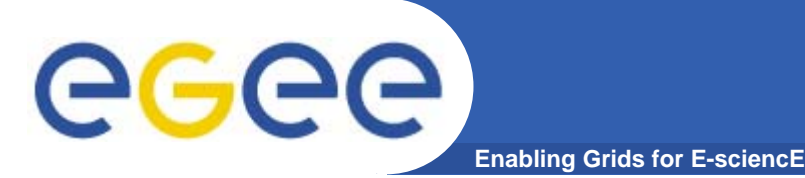

# **In the first 2 years EGEE**

- $\bullet$  **Established production quality sustained Grid services** 
	- 3000 users from at least 5 disciplines
	- Goal was to integrate 50 sites into a common infrastructure  $\rightarrow$  currently 180
	- offer 5 Petabytes (10<sup>15</sup>) storage
- • **Demonstrated a viable general process to bring other scientific communities on board**
- $\bullet$ **Secured a second phase from April 2006** Pilot

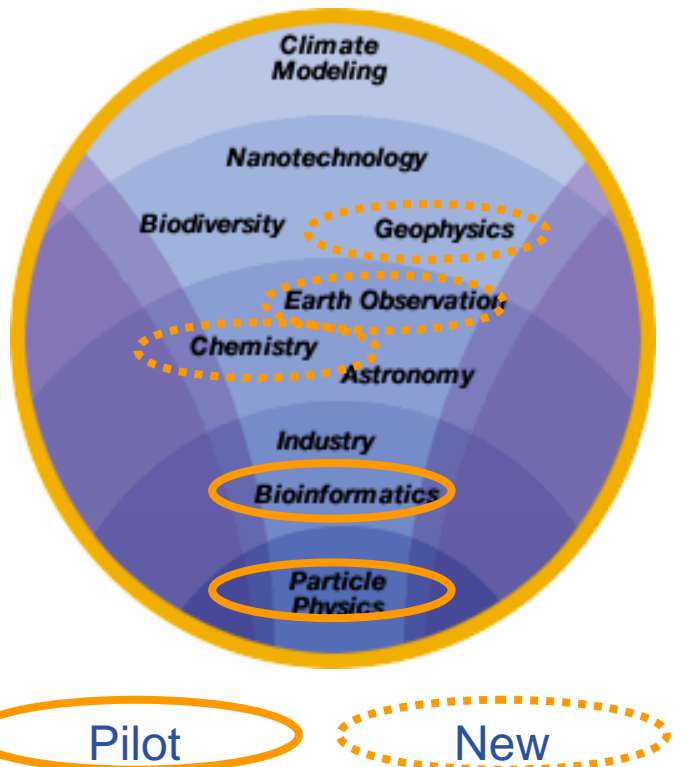

# **Grid Operations**

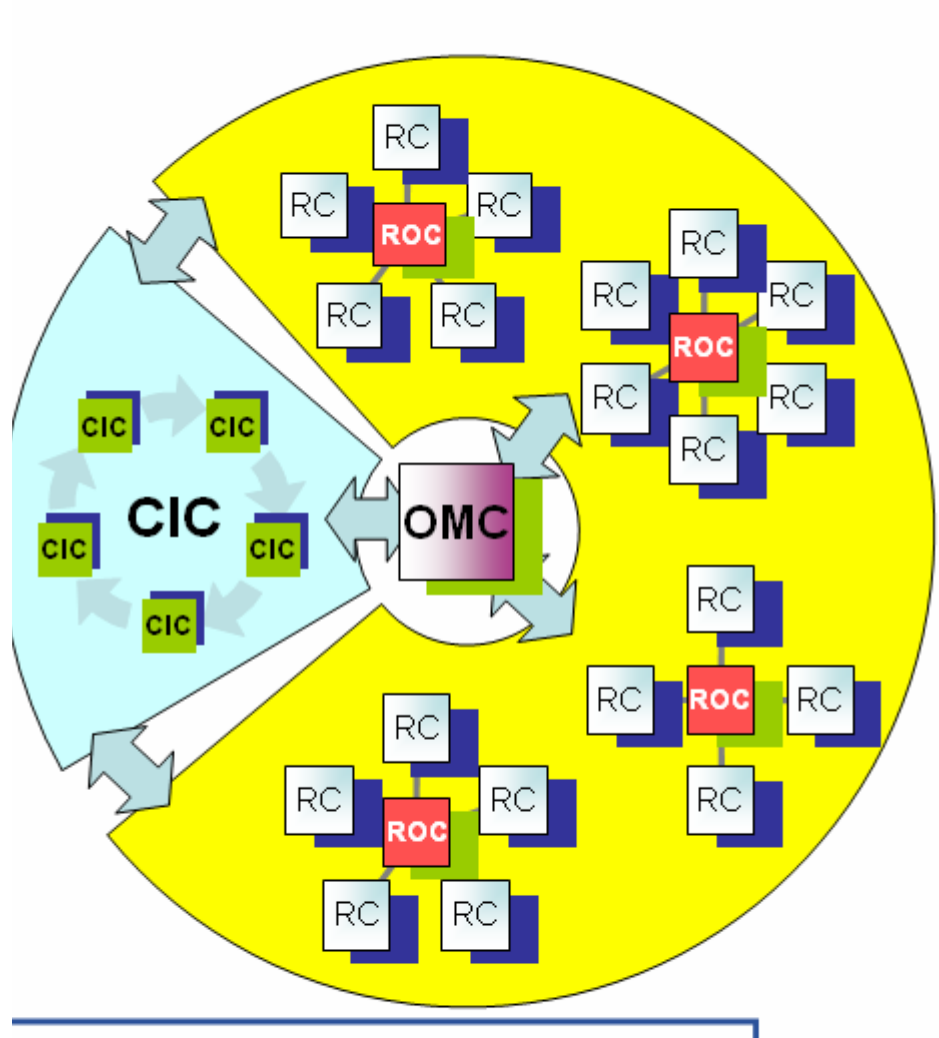

**Enabling Grids for E-sciencE** 

RGGG

 $RC = Resource Centre$ ROC = Regional Operations Centre  $CIC = Core Infrastructure Centre$ OMC = Operations Management Centre EGEE-II INFSO-RI-031688

- **CICs act as a single**  $\bullet$ **Operations Centre** 
	- Operational oversight (grid operator) responsibility
	- rotates weekly between CICs
	- Report problems to ROC/RC
	- ROC is responsible for ensuring problem is resolved
	- **ROC oversees regional RCs**
	- **ROCs responsible for** organising the operations in a region
		- Coordinate deployment of middleware, etc
- CERN coordinates sites not associated with a ROC
- **Global Grid User Support** ۰

# **EGEE-II**

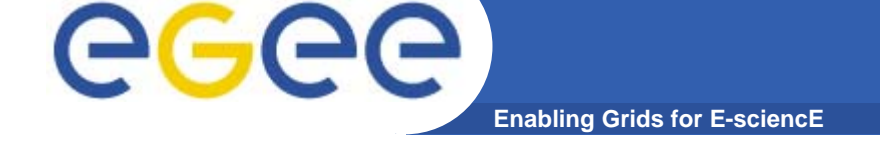

#### •**Natural continuation of EGEE**

- Expanded consortium
- – $-$  Emphasis on providing an infrastructure
	- $\rightarrow$  increased support for applications
	- $\rightarrow$  interoperate with other infrastructures
	- $\rightarrow$  more involvement from Industry
- SA: service activities
	- establishing operations
- NA: network activities
	- supporting VOs
- JRA: "joint research activities"
	- e.g. hardening middleware

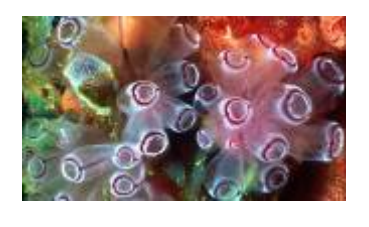

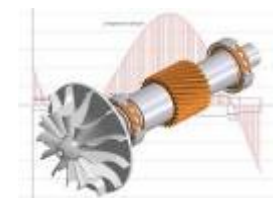

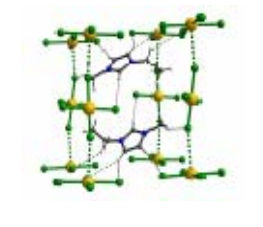

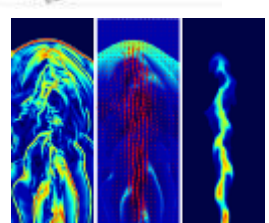

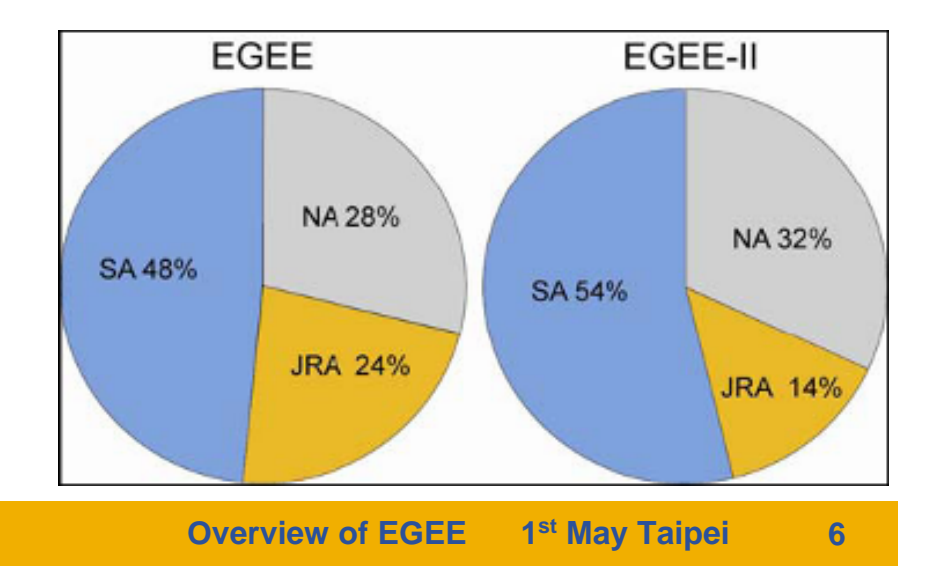

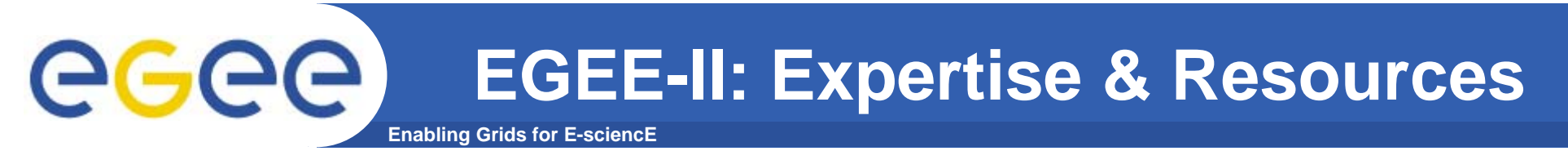

- •**More than 90 partners**
- $\bullet$ **32 countries**
- $\bullet$ **12 federations**
- $→$  **Major and national Grid projects in Europe, USA, Asia**

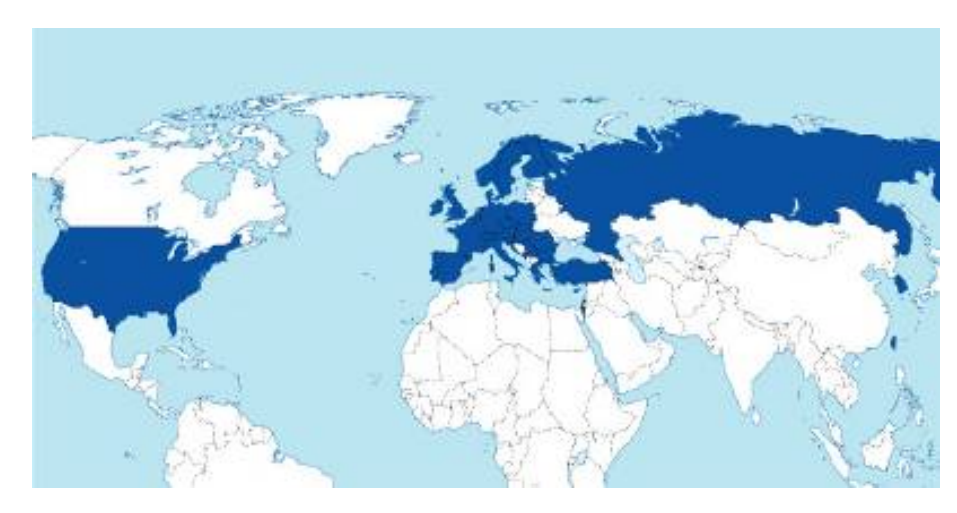

#### **+ 27 countries through related projects:**

- BalticGrid
- SEE-GRID
- EUMedGrid
- EUChinaGrid
- EELA

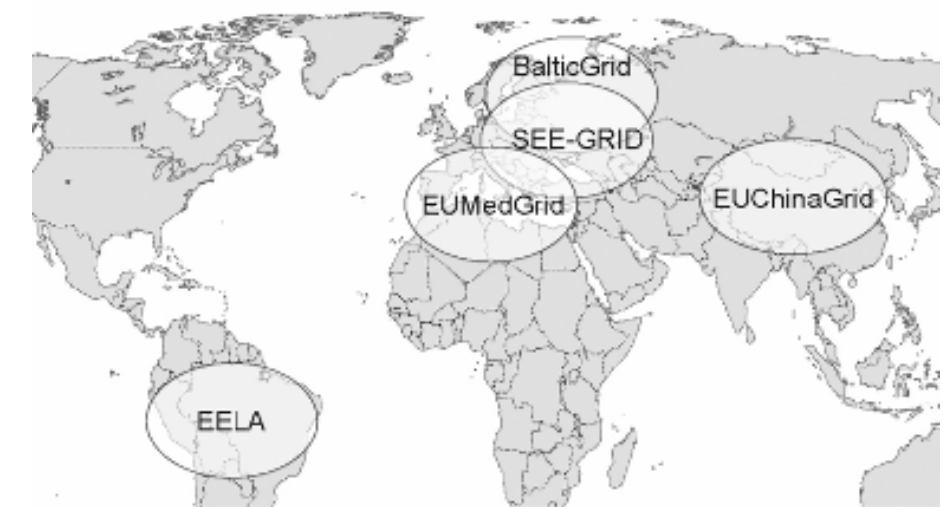

### **Enabling Grids for E-sciencE infrastructure, education, application Related projects:**

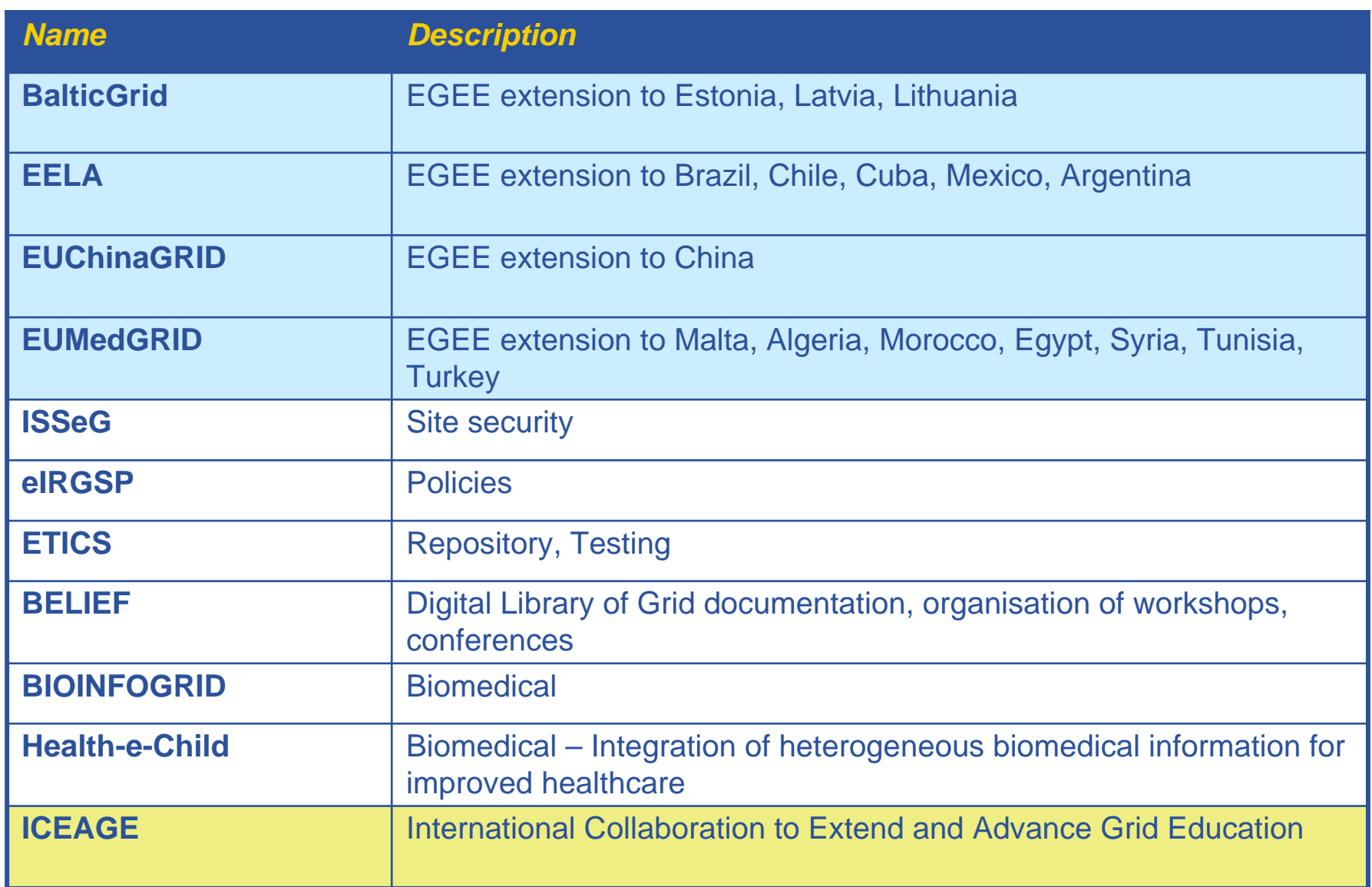

egee

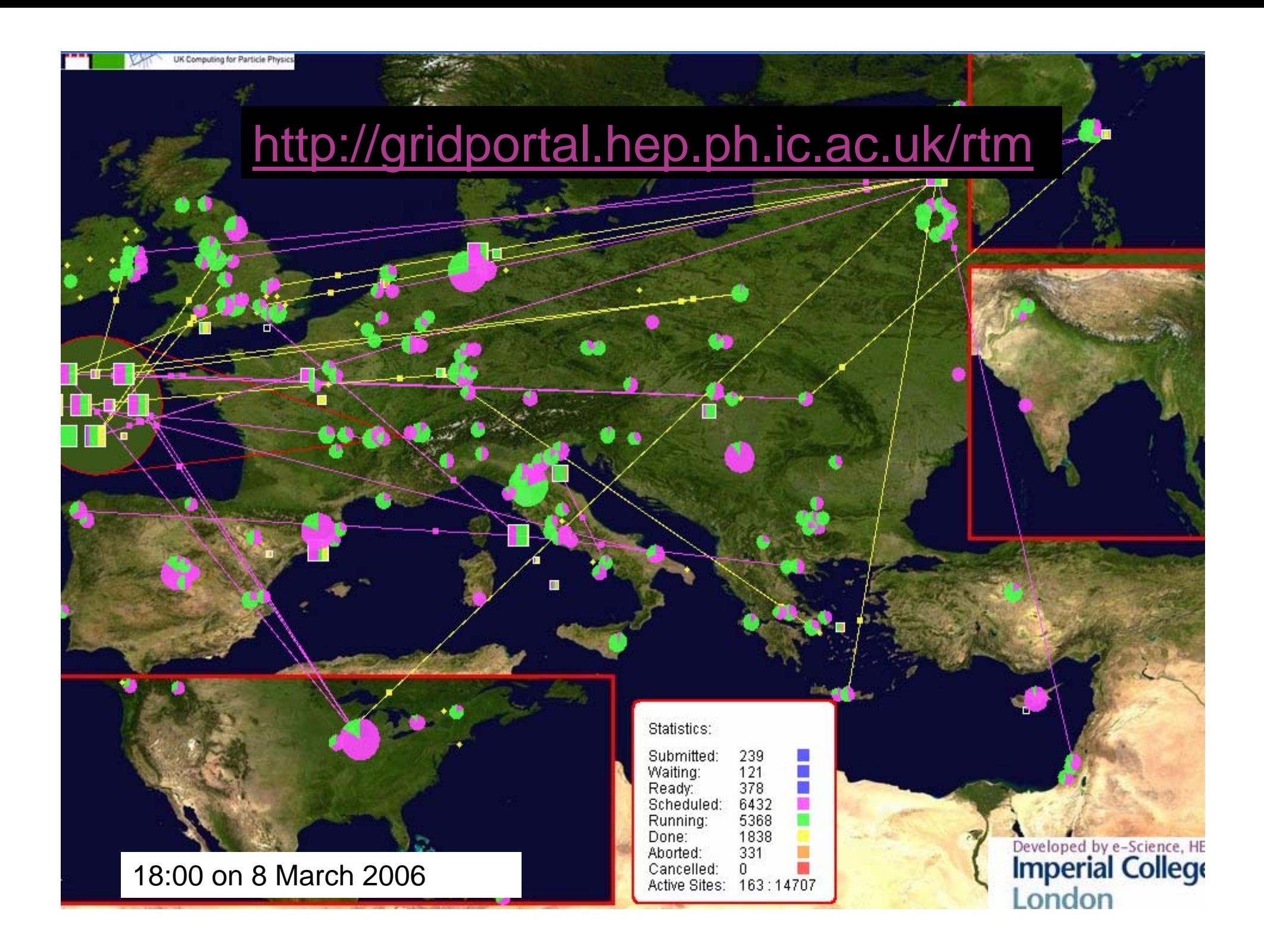

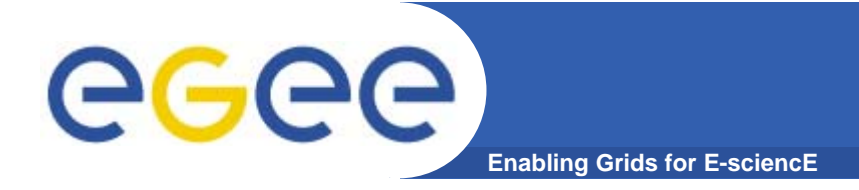

# **Grid services**

### **How can EGEE middleware support collaboration and resource sharing within and between many diverse VO's ?**

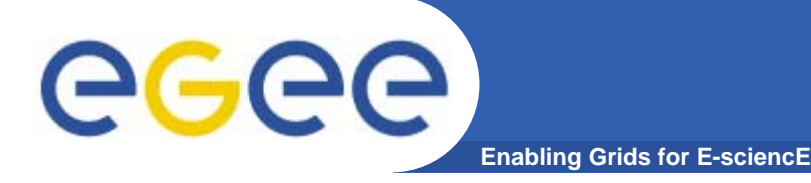

# **Grid Middleware**

#### • **When using a PC or workstation you**

- Login with a username and password ("Authentication")
- Use rights given to you ("Authorisation")
- Run jobs
- Manage files: create them, read/write, list directories
- • **Components are linked by a bus**
- •**Operating system**
- •**One admin domain**
- • **When using a Grid you**
	- Login with digital credentials ("Authentication")
	- Use rights given you ("Authorisation")
	- Run jobs
	- Manage files: create them, read/write, list directories
- **Services are linked by the Internet**
- •**Middleware**
- •**Many admin domains**

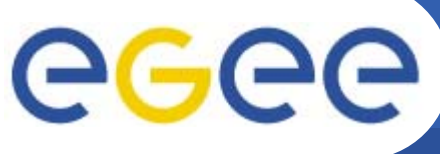

# **Typical current grid**

**Enabling Grids for E-sciencE**

- • **Grid middleware runs on each shared resource**
	- Data storage
	- (Usually) batch queues on pools of processors
- •**Users join VO's**
- • **Virtual organisation negotiates with sites to agree access to resources**
- • **Distributed services (both people and middleware) enable the grid, allow single sign-on**

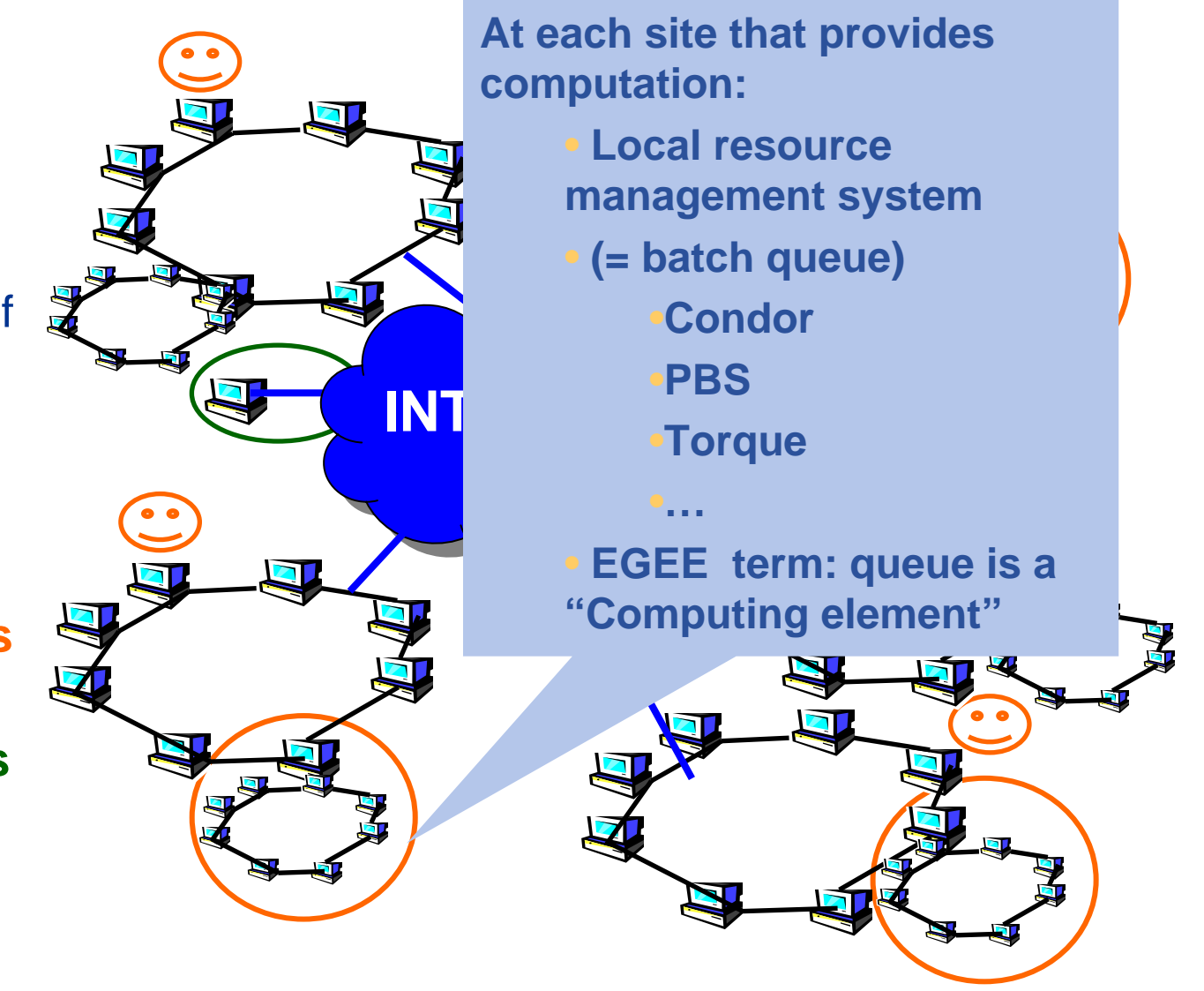

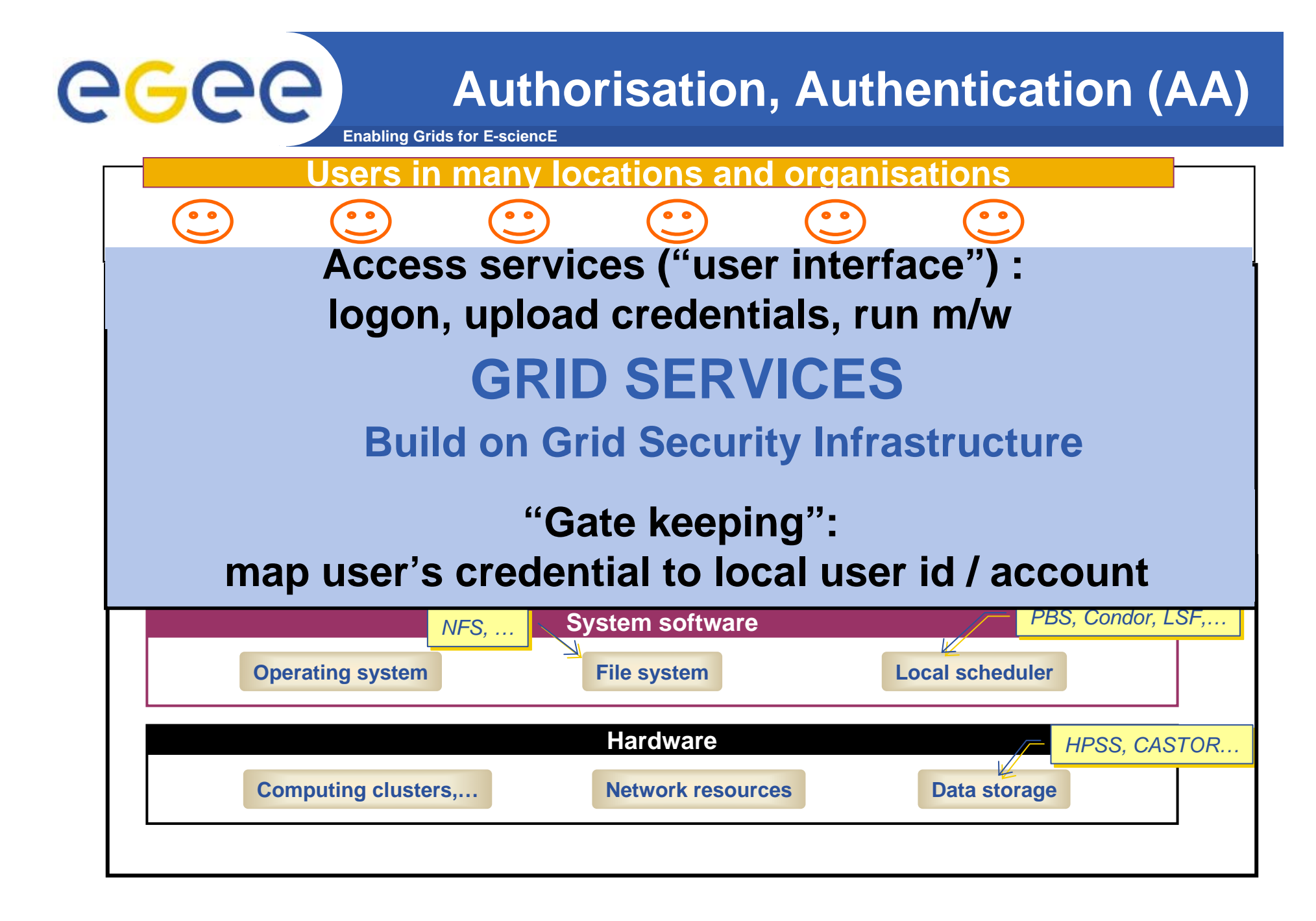

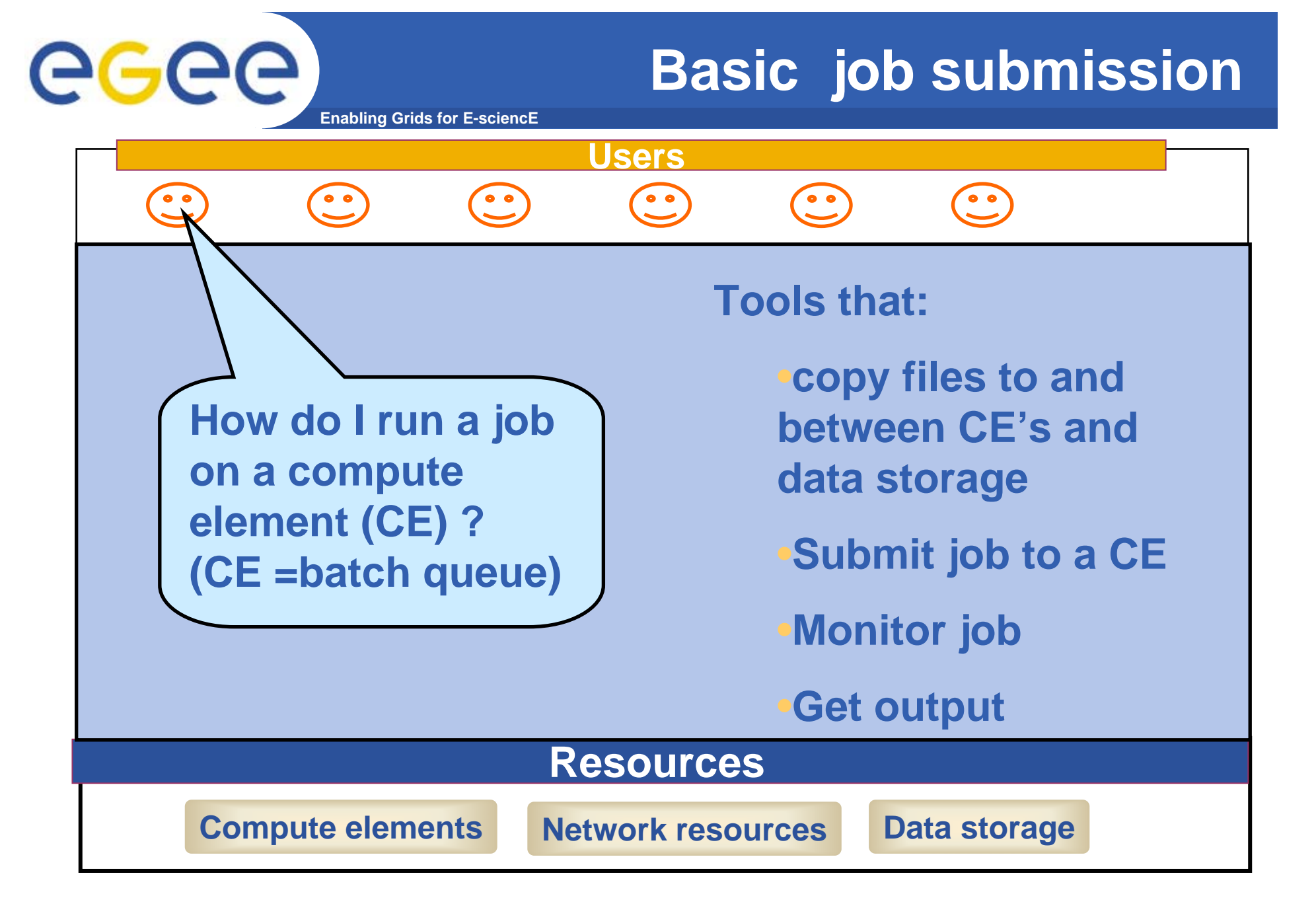

## **Information service (IS)**

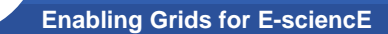

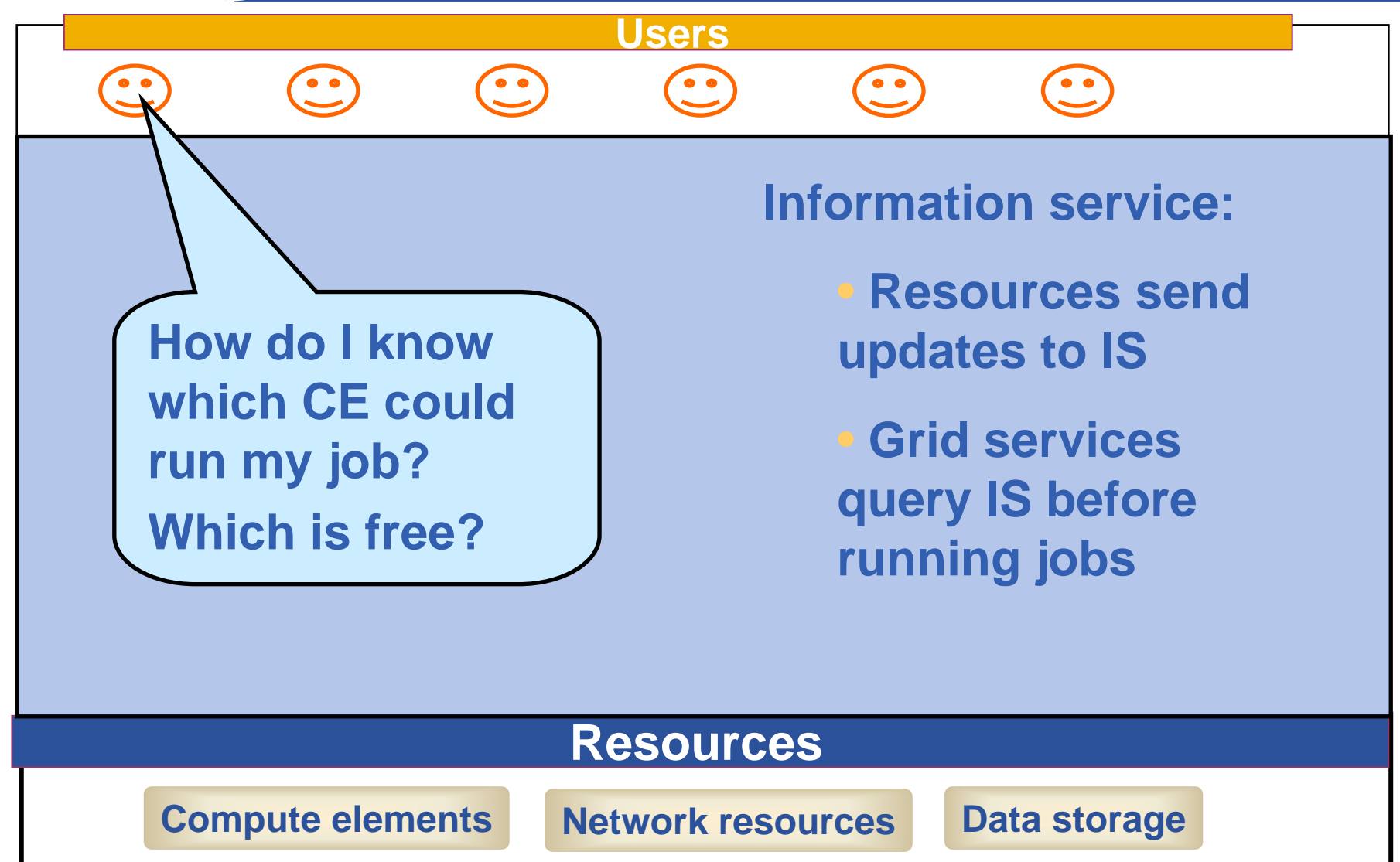

egee

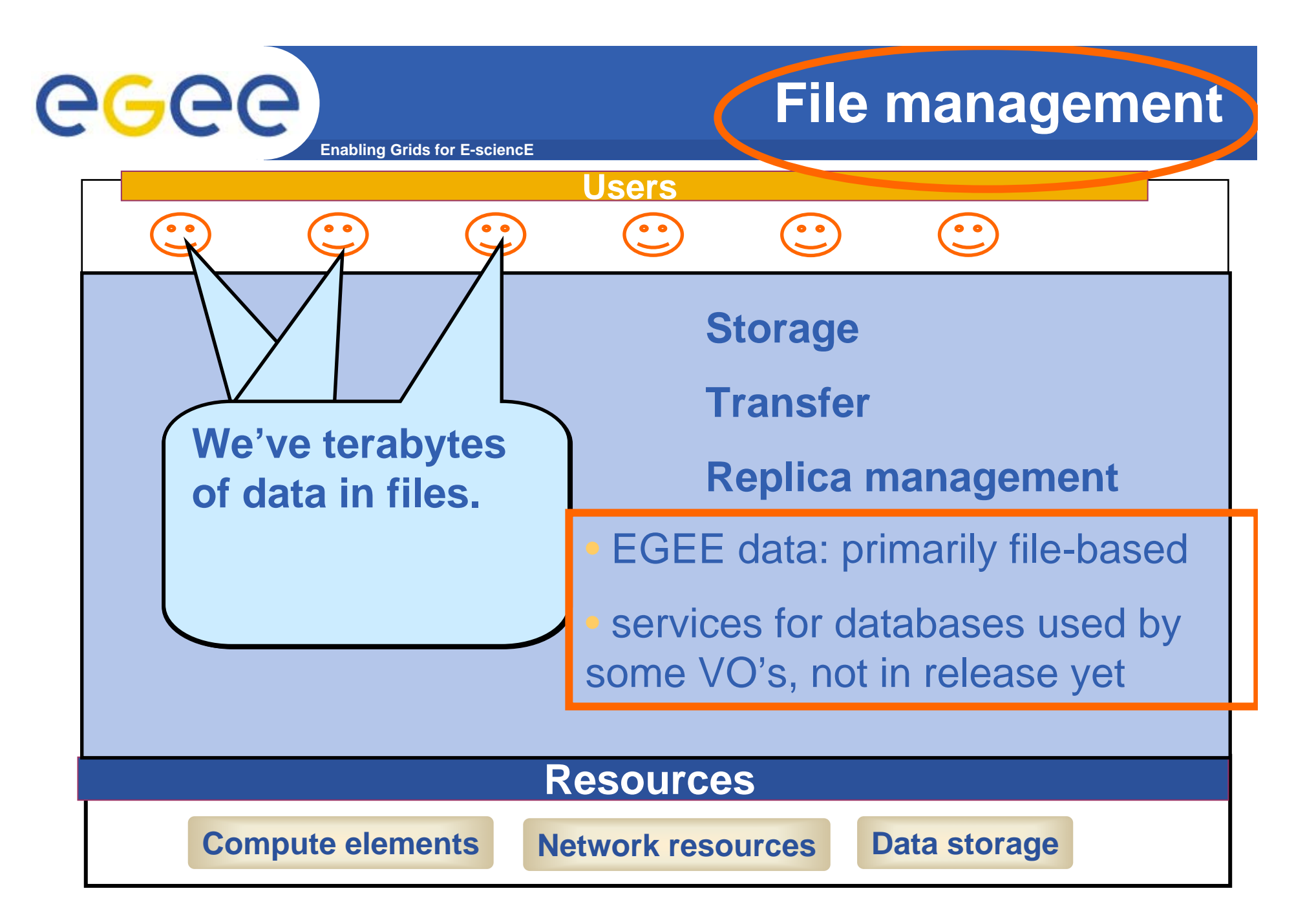

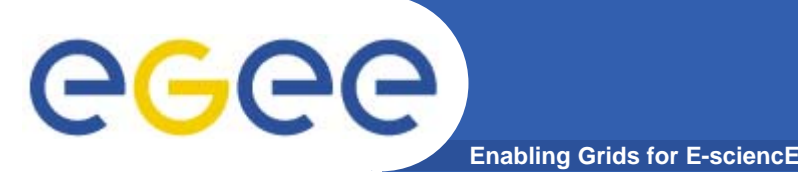

- $\bullet$  **A software toolkit: a modular "bag of technologies"**
	- Made available under liberal open source license
- $\bullet$  *Not* **turnkey solutions, but** *building blocks* **and** *tools* **for application developers and system integrators**
- $\bullet$  **Tools built on Grid Security Infrastructure to include:**
	- Job submission: run a job on a specific remote compute element
	- Information services: So I know which computer to use
	- File transfer: so large data files can be transferred
		- GridFTP: supports multiple channels for one transfer
- $\bullet$  **(Most) production grids are (currently) based on the Globus Toolkit release 2**
- $\bullet$ **Globus Alliance: http://www.globus.org/**

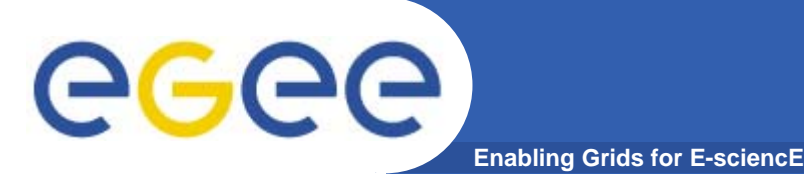

# **Running a job with GT2**

- •**GT2** *Toolkit*
- $\bullet$  **An example of the command line interface:**
	- $-$  Job submission need to know hame of a CE to use

**globus-job-submit grid-data.rl.ac.uk/jobmanager-pbs /bin/hostname -f**

**https://grid-data.rl.ac.uk:64001/1415/1110129853/**

**globus-job-status https://grid-data.rl.ac.uk:64001/1415/1110129853/**

**DONE**

**globus-job-get-output https://grid-data.rl.ac.uk:64001/1415/1110129853/**

**grid-data12.rl.ac.uk**

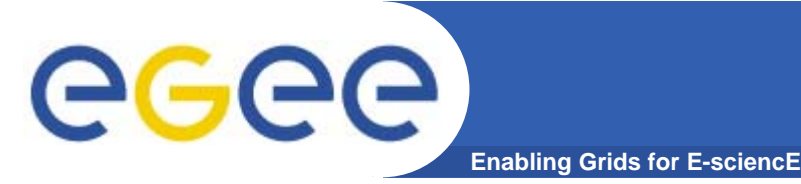

- $\bullet$ **GT2: a toolkit – not a turnkey solution**
- $\bullet$  **Need higher level tools including:**
	- **Job submission** to "a grid" not a CE
	- $\mathbb{R}^2$ **Data management**
	- **Logging** who's done what, statistics about jobs,...
	- **Monitoring** what's happening on the grid
- $\bullet$ **EGEE middleware comprises more than GT2 !**

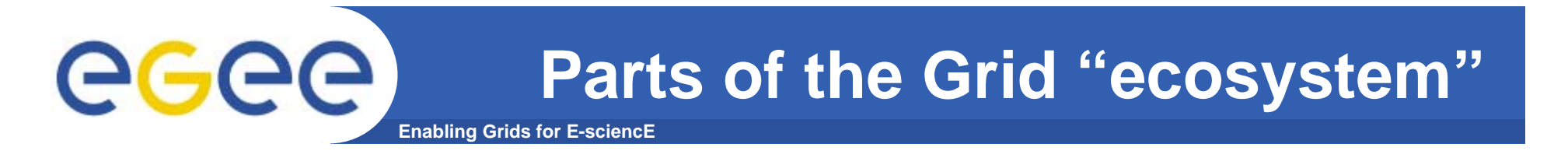

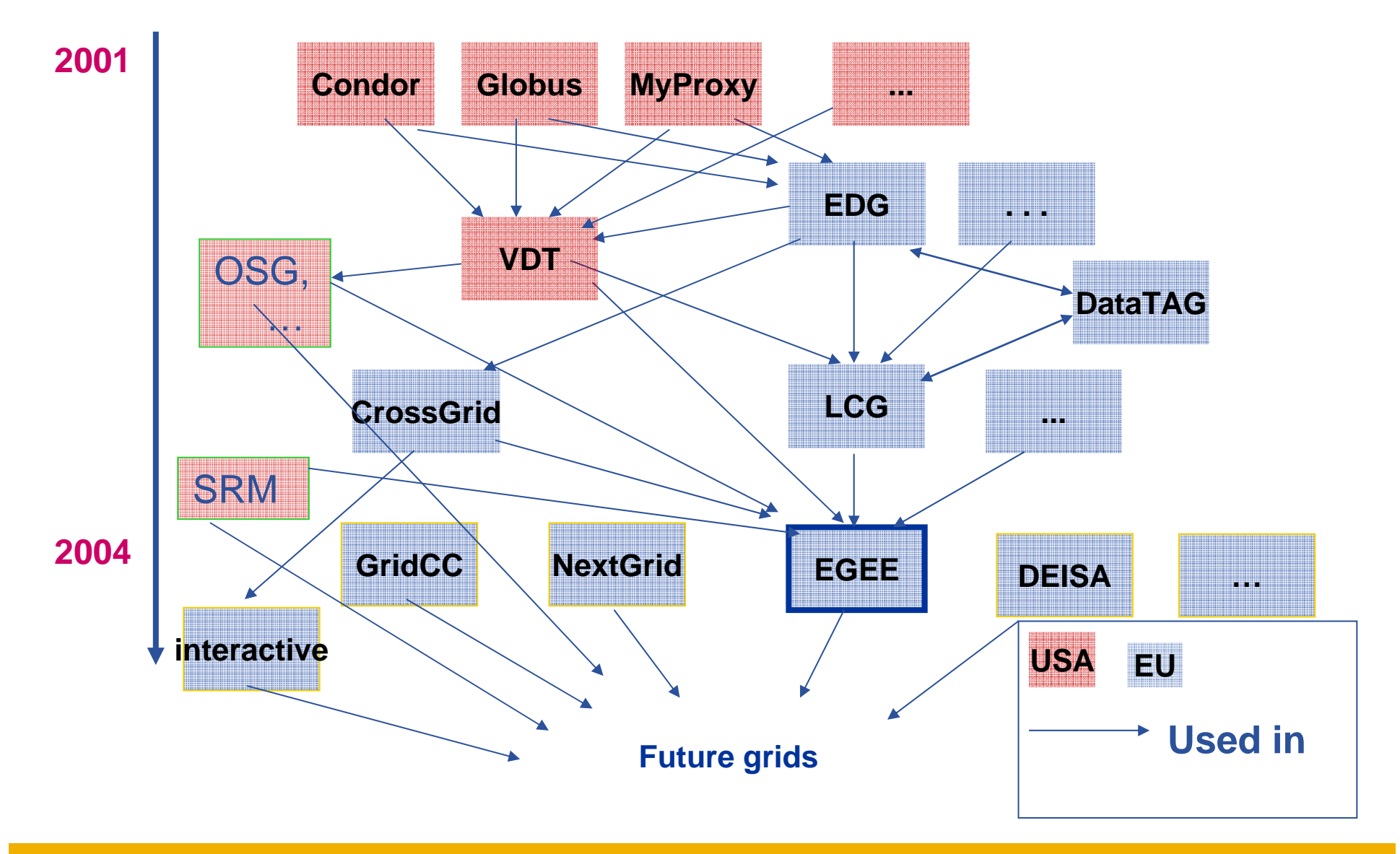

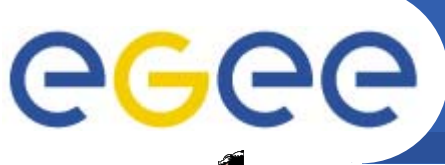

# **Main components**

**Enabling Grids for E-sciencE**

**User Interface (UI):** The place where users logon to the Grid

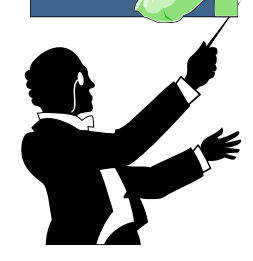

**Resource Broker (RB)**: Matches the user requirements with the available resources on the Grid

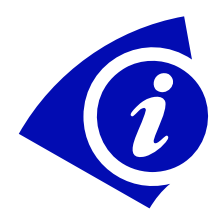

**Information System:** Characteristics and status of CE and SE (Uses "GLUE schema")

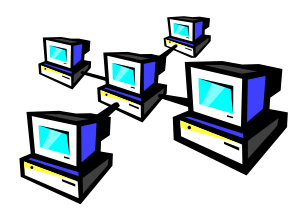

**Computing Element (CE)**: A batch queue on a site's computers where the user's job is executed

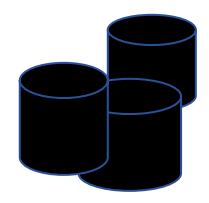

**Storage Element (SE)**: provides (large-scale) storage for files

## **Current production middleware**

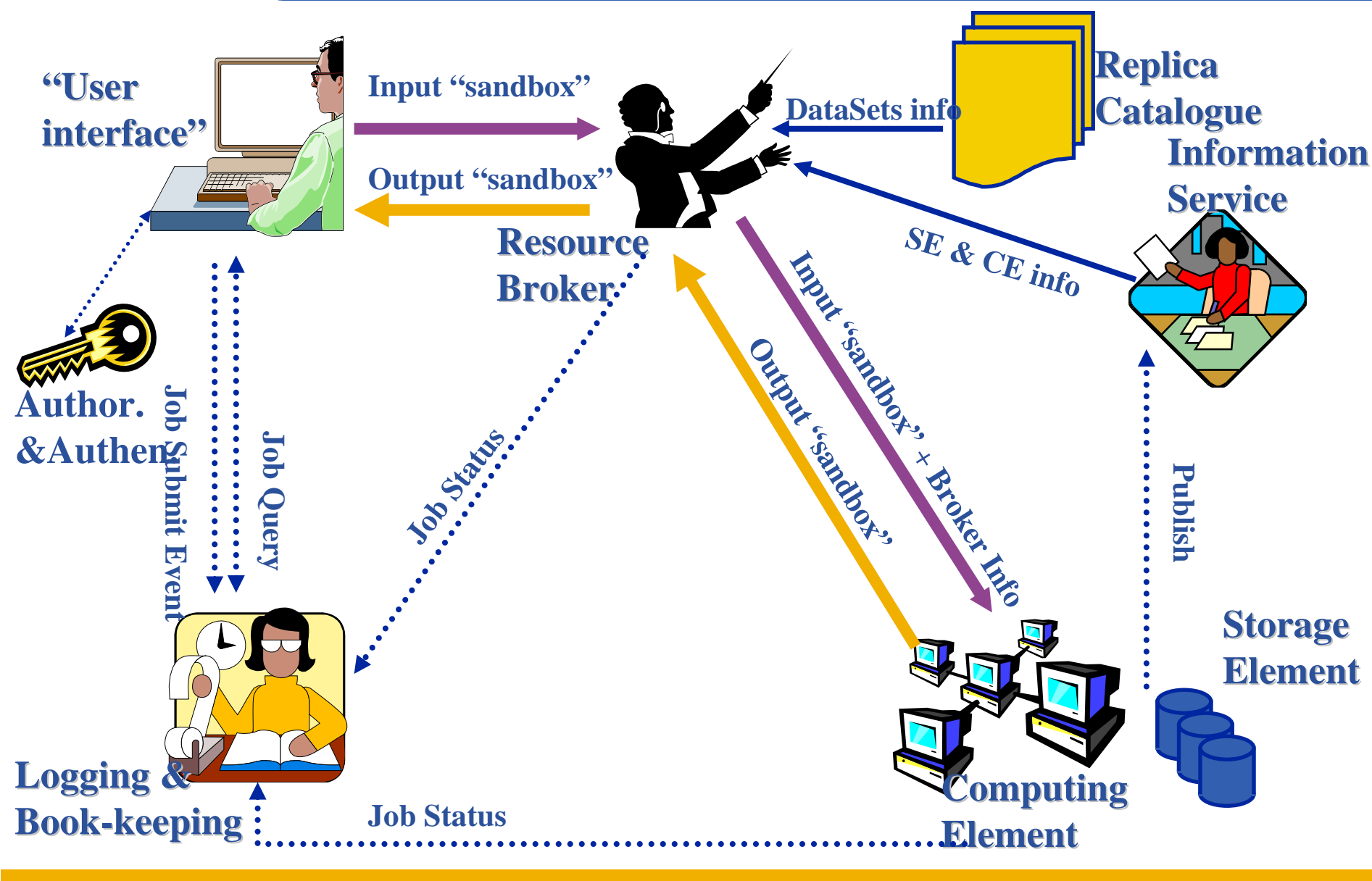

**Enabling Grids for E-sciencE**

EGEE-II INFSO-RI-031688

eeee

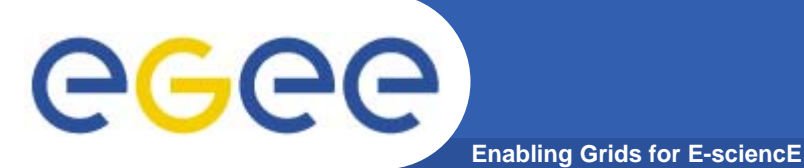

•**Submit job to grid via the "resource broker",**  •**edg\_job\_submit** *my.jdl*

**Example JDL file Executable = "gridTest"; StdError = "stderr.log"; StdOutput = "stdout.log"; InputSandbox = {"/home/joda/test/gridTest"}; OutputSandbox = {"stderr.log", "stdout.log"};**

**…**

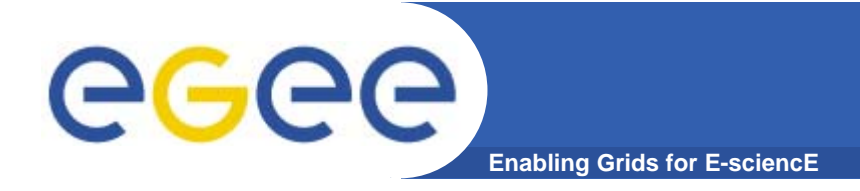

# **A closer look at the main EGEE grid services**

# **1. Security, Authentication and Authorisation**

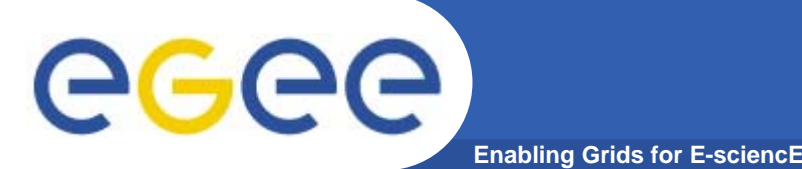

- $\bullet$  **How does EGEE build dynamic distributed systems?**
	- For many international collaborations ("virtual organisations")
	- – With n,000 processors in hundreds of independent sites ("administrative domains")
	- With no prior direct relationship between users and resource providers
	- In a world where public networks are abused by hackers, etc.

#### **1. Authentication - communication of identity**

Basis for

- Message integrity so tampering is recognised
- Message confidentiality, if needed so sender and receiver only can understand the message
- $\mathbb{R}^2$ Non-repudiation: knowing who did what when – can't deny it
- **2. Authorisation - once identity is known, what can a user do?**
- **3. Delegation- A allows service B to act on behalf of A**
- $\bullet$ **Based on "X.509 certificates" – next talk!!**

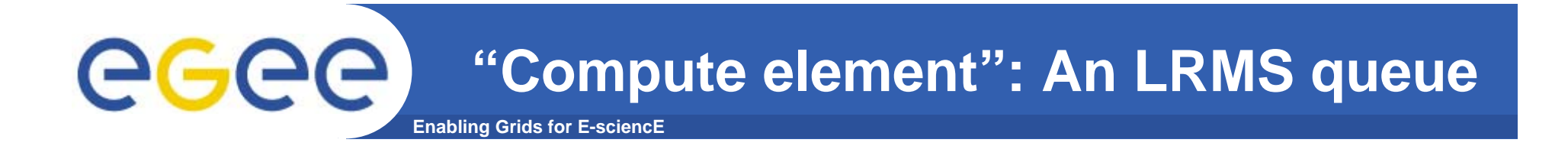

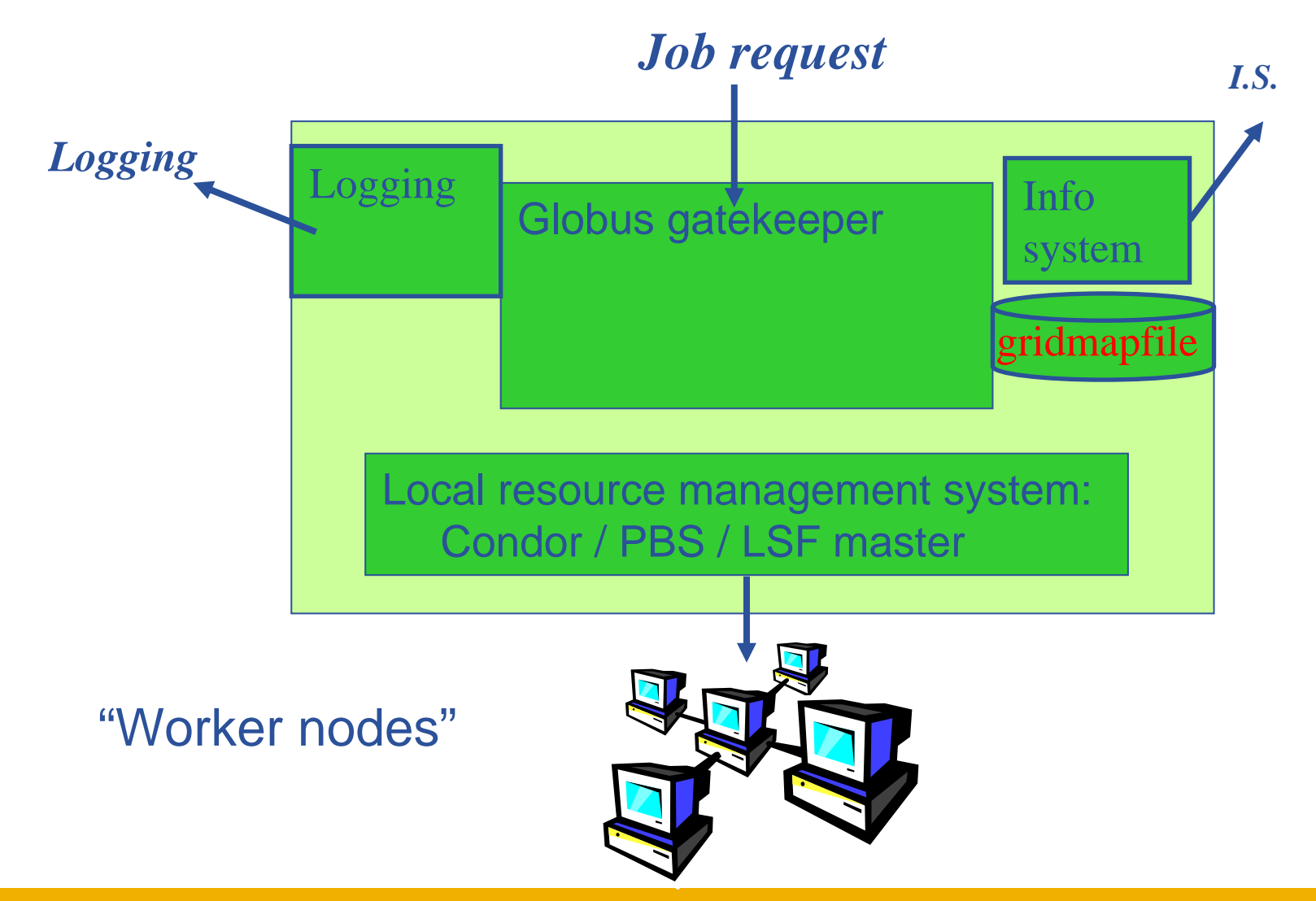

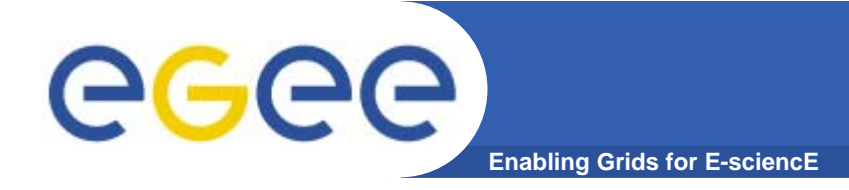

# **A closer look at the main EGEE grid services**

## **2. Data services**

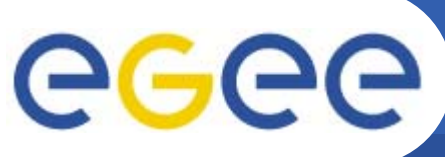

## **Data services in EGEE**

**Enabling Grids for E-sciencE**

- $\bullet$  **Files**
	- File Access Pattern:
		- **Write once, read-many**

#### •**3 service types for data**

- Storage
- Catalogs
- Movement

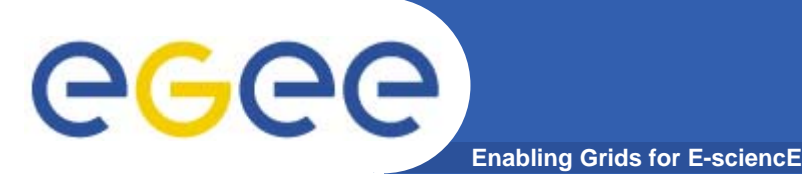

# **Storage Element**

- $\bullet$  **Provides**
	- Storage for files
	- Transfer protocol (gsiFTP) ~ GSI based FTP server
	- POSIX-like file access
		- Grid File Access Layer (**GFAL**)
			- *API interface*
			- •*To read parts of files too big to copy*

#### $\bullet$ **Two types**

- "Classic" SE
	- **Massive storage system disk or tape based**
- "SRM" SE
	- SE's are virtualised by common interface: "SRMv1"
	- **SRM = Storage Resource Manager**
	- **work in progress to migrate to SRMv2**

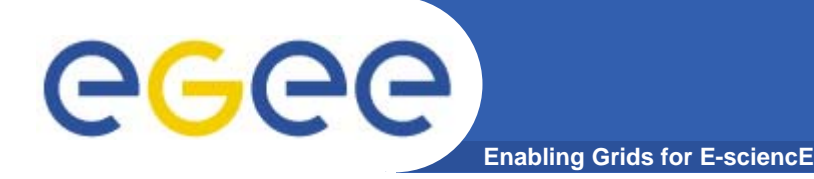

## **Name conventions**

- • **Logical File Name (LFN)**
	- An alias created by a user to refer to some item of data, e.g. "lfn:cms/20030203/run2/track1"
- • **Globally Unique Identifier (GUID)**
	- A non-human-readable unique identifier for an item of data, e.g. "guid:f81d4fae-7dec-11d0-a765-00a0c91e6bf6"
- • **Site URL (SURL) (or Physical File Name (PFN) or Site FN)**
	- The location of an actual piece of data on a storage system, e.g. "srm://pcrd24.cern.ch/flatfiles/cms/output10\_1" (SRM) "sfn://lxshare0209.cern.ch/data/alice/ntuples.dat" (Classic SE)

#### •**Transport URL (TURL)**

 Temporary locator of a replica + access protocol: understood by a SE, e.g. "rfio://lxshare0209.cern.ch//data/alice/ntuples.dat"

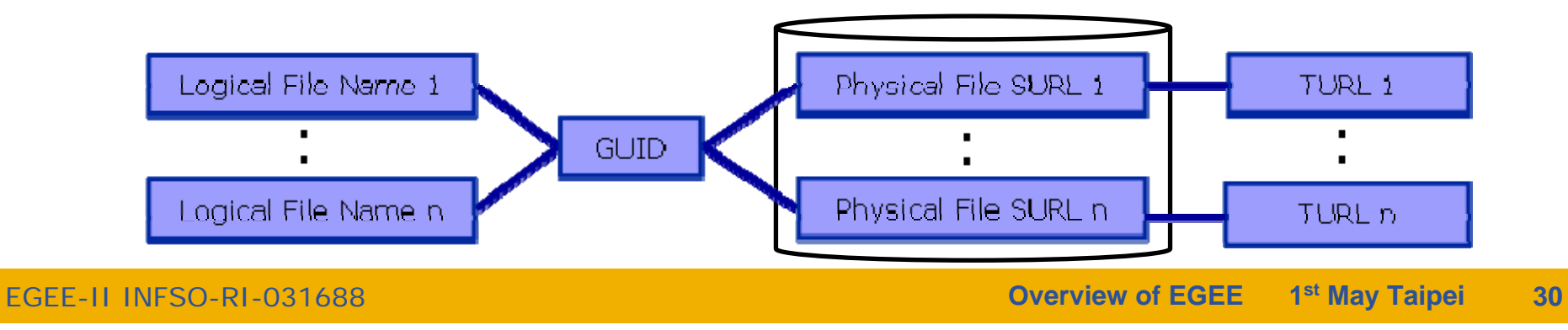

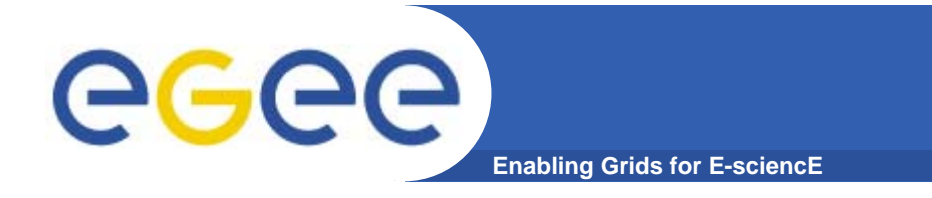

**If a site acts as a central catalog for several VOs, it can either have:**

- **• One LFC server, with one DB account containing the entries of all the supported VOs. You should then create one directory per VO.**
- **• Several LFC servers, having each a DB account containing the entries for a given VO.**

**Both scenarios have consequences on the handling of database backups** 

- **Minimum requirements (First scenario)**
	- **• 2Ghz processor with 1GB of memory (not a hard requirement)**
	- **• Dual power supply**
	- **• Mirrored system disk**

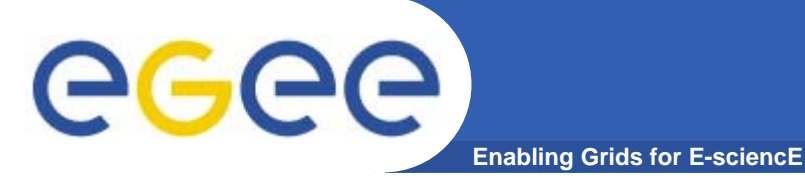

**The LCG File Catalog fixes the performance and scalability problems of EDG (European Data Grid) file catalogs.**

#### **Provides**

- **• Bulk operations.**
- **• Cursors for large queries.**
- **• Timeouts and retries for client operations.**

#### **Added features :**

- **• User exposed transaction API.**
- **• Hierarchical namespace and namespace operations.**
- **• Integrated GSI Authentication and Authorization.**
- **• Access Control Lists (Unix Permissions and POSIX ACLs).**
- **• Checksums.**

#### **Supported database backends: Oracle and MySQL GFAL integration and support to lcg-\* done by Grid Deployment group**

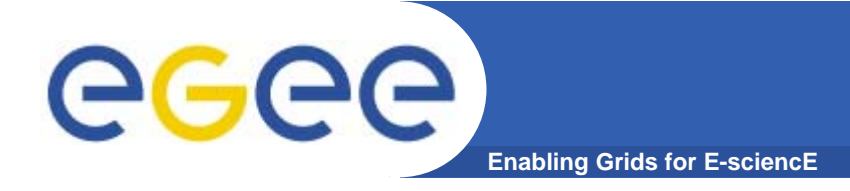

# **A closer look at the main EGEE grid services**

# **3. Information services**

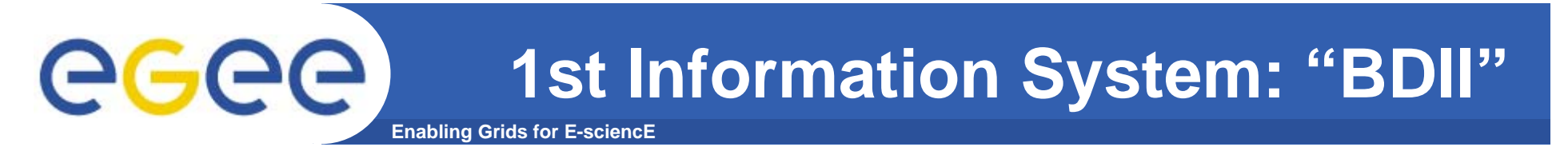

#### •**Users can interrogate BDII servers by 2 sets of commands**

#### •**lcg-infosites**

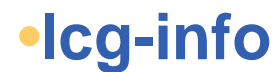

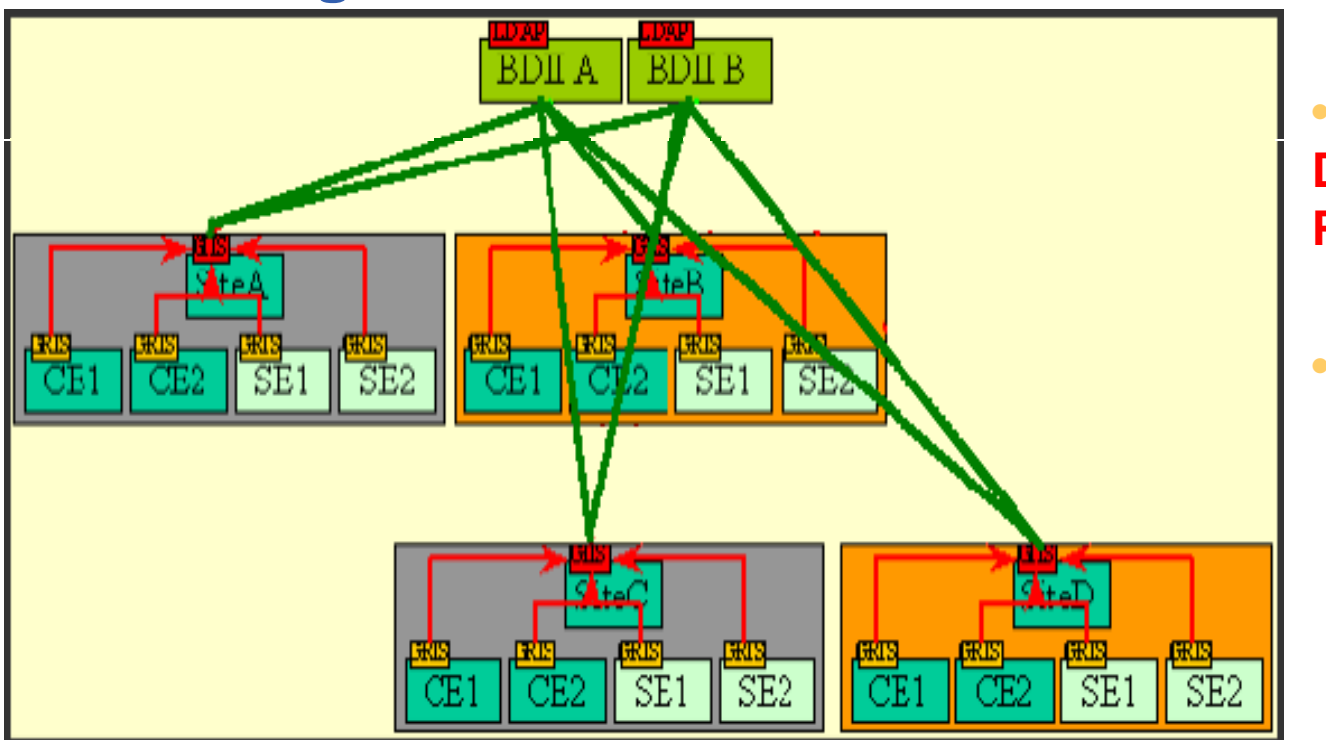

• **LDAP (Lightweight Directory Access Protocol)**

• **Glue Schema.**

### **The 2nd Information System: R-GMA**

**Enabling Grids for E-sciencE**

- • **Relational Grid Monitoring Architecture (R-GMA)**
	- Developed as part of the EuropeanDataGrid Project (EDG)
	- Now as part of the EGEE project.
	- Based on the Grid Monitoring Architecture (GMA)

#### •**Uses a relational data model.**

- Data are viewed as a table.
- Data structure defined by the columns.
- Each entry is a row (tuple).
- Queried using Structured Query Language (SQL).

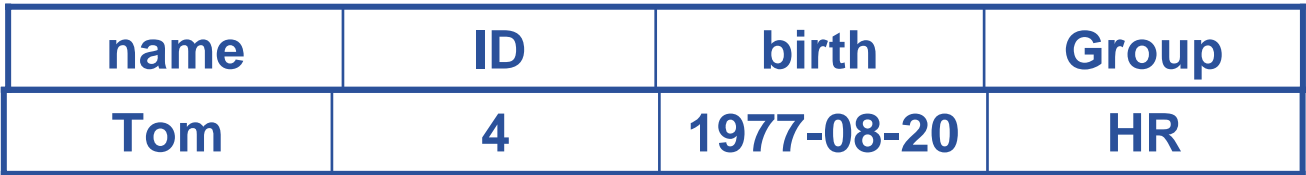

#### SELECT \* FROM people WHERE group='HR'

ece

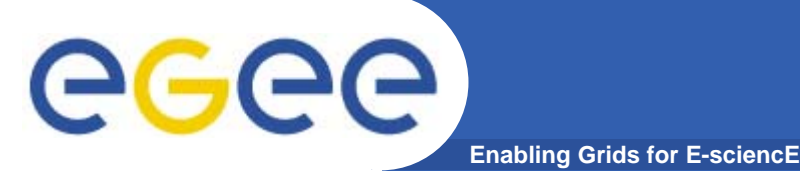

## **Service orientation**

- • **The Producer stores its location (URL) in the Registry.**
- • **The Consumer looks up producer URLs in the Registry.**
- • **The Consumer contacts the Producer to get all the data or the Consumer can listen to the Producer for new data.**

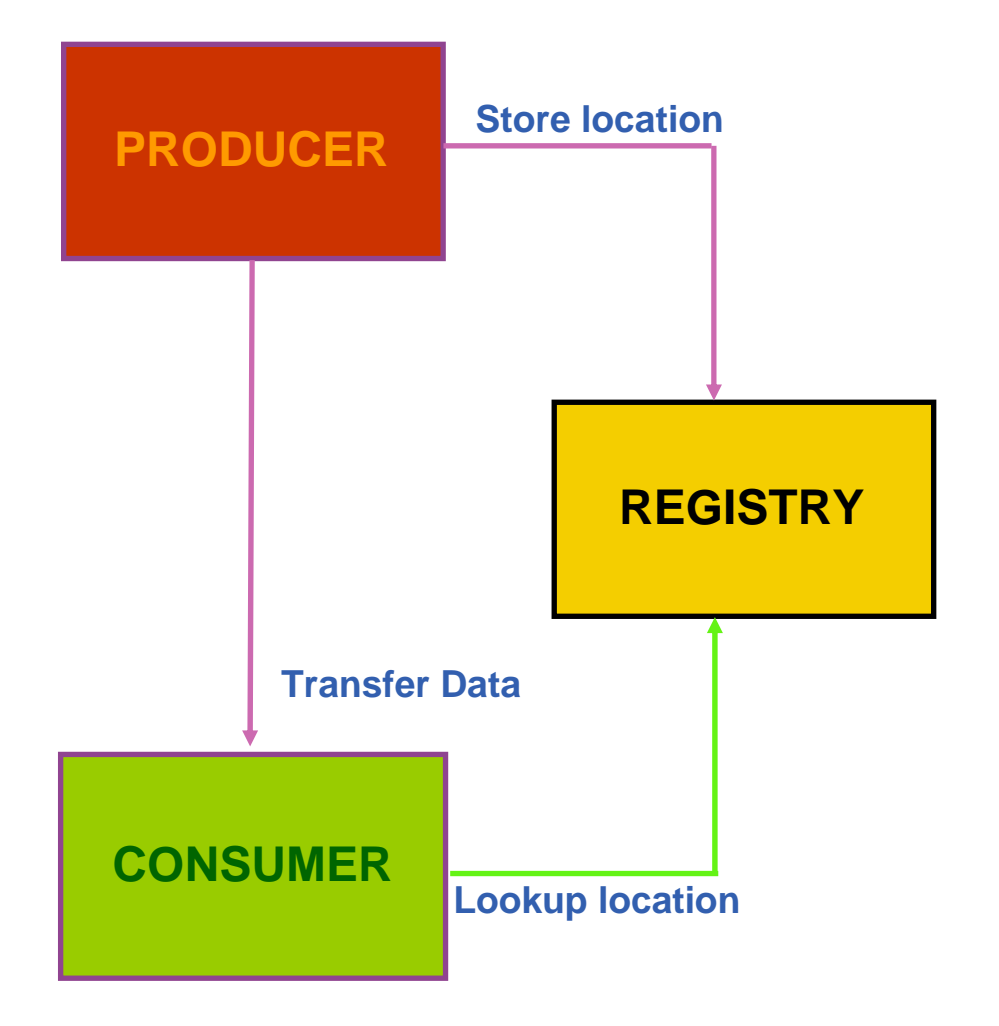

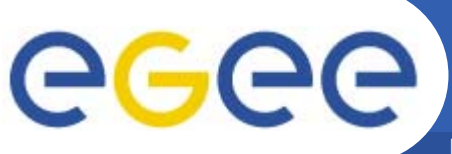

## **R-GMA**

**Enabling Grids for E-sciencE**

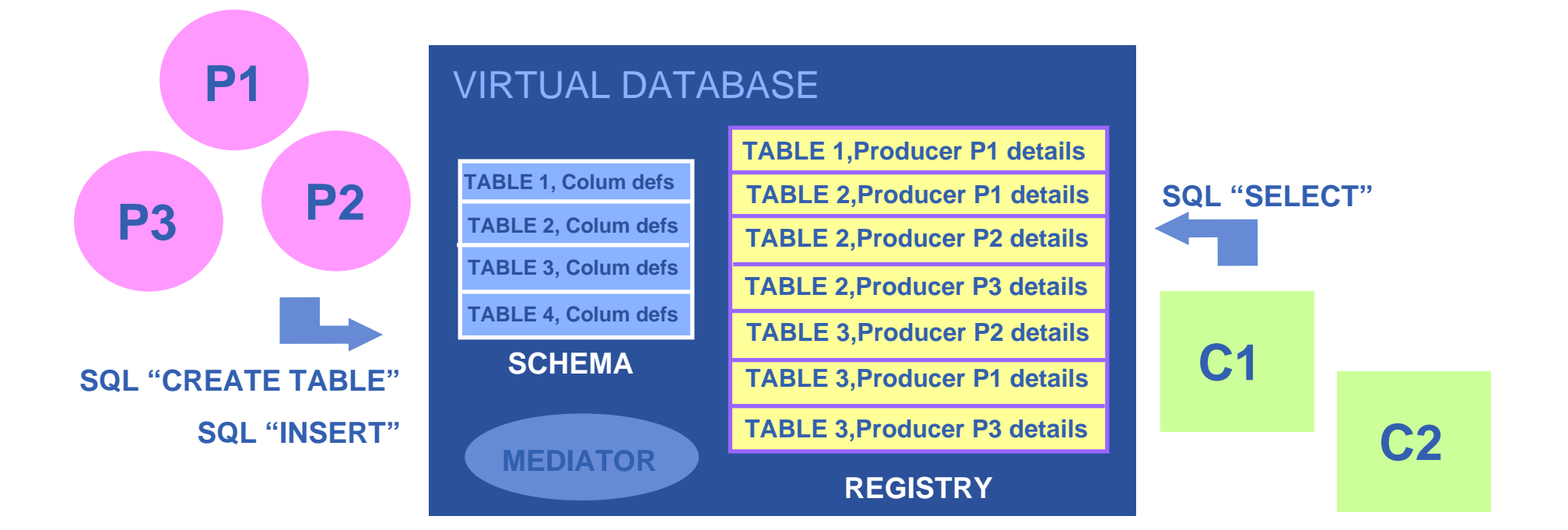

**There is no central repository!!! There is only a "***Virtual Database".*

**Schema is a list of table definitions: additional tables/schema can be defined by applications**

**Registry is a list of data producers with all its details.**

**Producers publish data – from sites, from applications**

**Consumer read data published.**

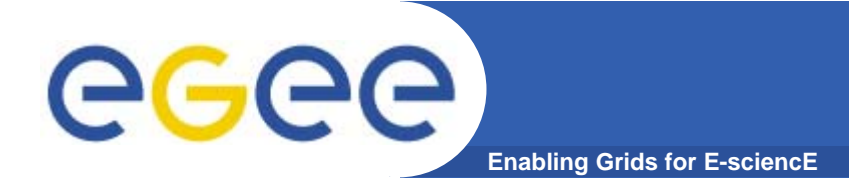

# **A closer look at the main EGEE grid services**

# **4. Job submission**

### **Current production middleware**

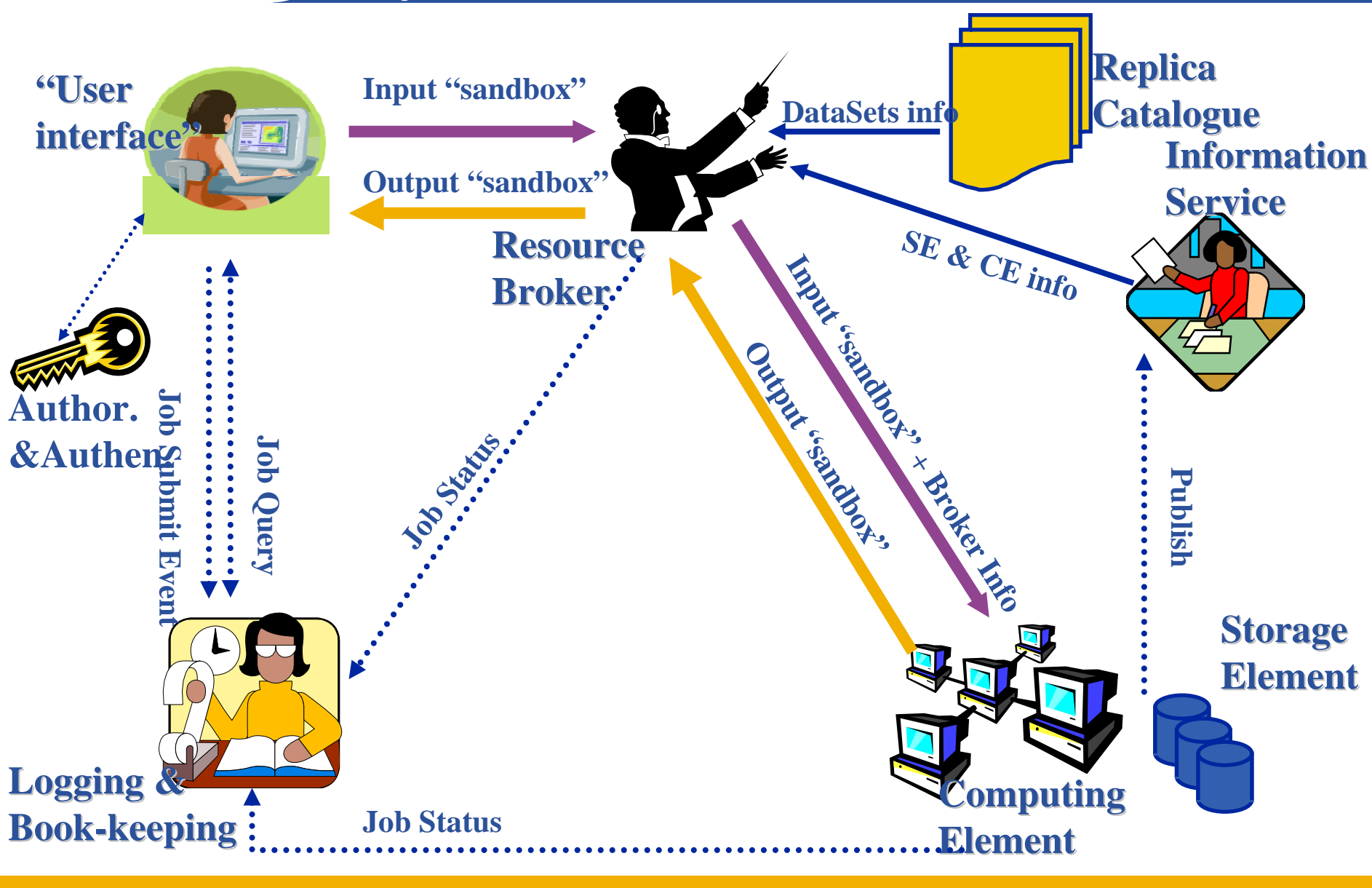

**Enabling Grids for E-sciencE**

EGEE-II INFSO-RI-031688

eeee

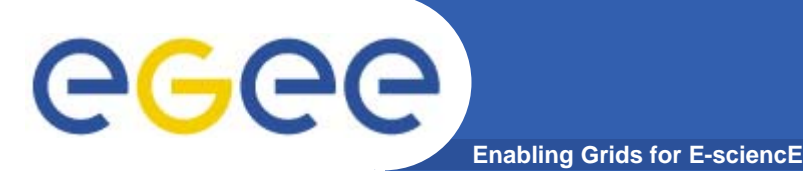

## **User Interface node**

- • **The user's interface to the Grid**
- $\bullet$  **Command-line interface to**
	- Create/Manage proxy certificates
	- Job operations
		- To submit a job
		- **Monitor its status**
		- **Retrieve output**
	- $\sim$  Data operations
		- **Upload file to SE**
		- $\blacksquare$ Create replica
		- $\blacksquare$ Discover replicas
	- Other grid services
- •**Also C++ and Java APIs**

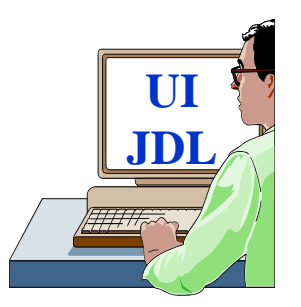

• **To run a job user creates a JDL (Job Description Language) file**

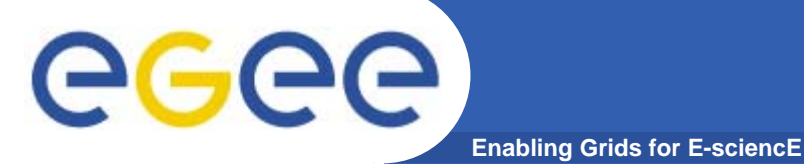

```
•Submit job to grid via the "resource broker (RB)",
```

```
•edg_job_submit my.jdl
Returns a "job-id" used to monitor job, retrieve output
```
#### **Example JDL file**

```
Executable = "gridTest";
StdError = "stderr.log";
StdOutput = "stdout.log";
InputSandbox = {"/home/joda/test/gridTest"};
OutputSandbox = {"stderr.log", "stdout.log"};
InputData = "lfn:testbed0-00019";
DataAccessProtocol ="gridftp";
Requirements = other.Architecture=="INTEL" && \
             other.OpSys=="LINUX" && other.FreeCpus >=4;
Rank = "other.GlueHostBenchmarkSF00";
```
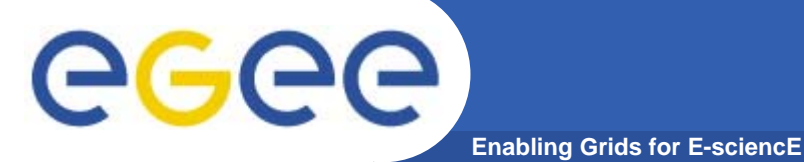

•**Submit job to grid via the "resource broker",** 

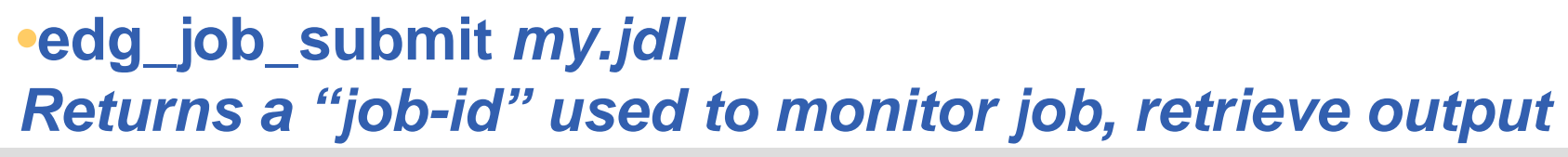

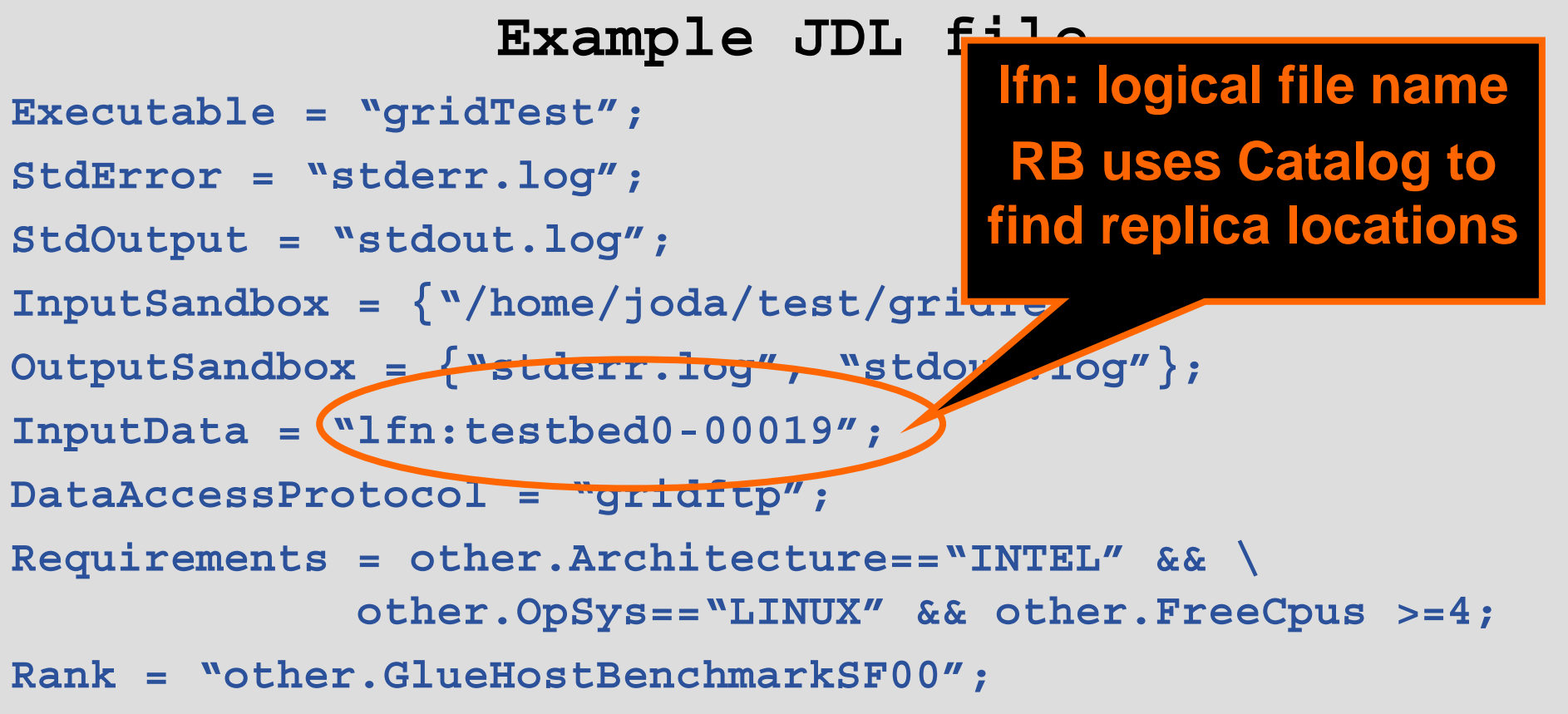

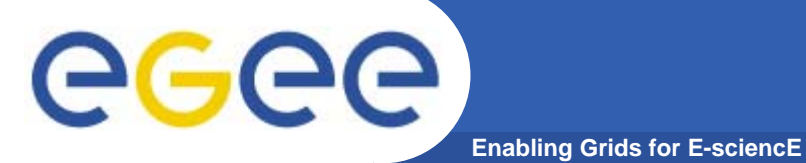

### **Building on basic tools and Information Service**

•**Submit job to grid via the "resource broker",** 

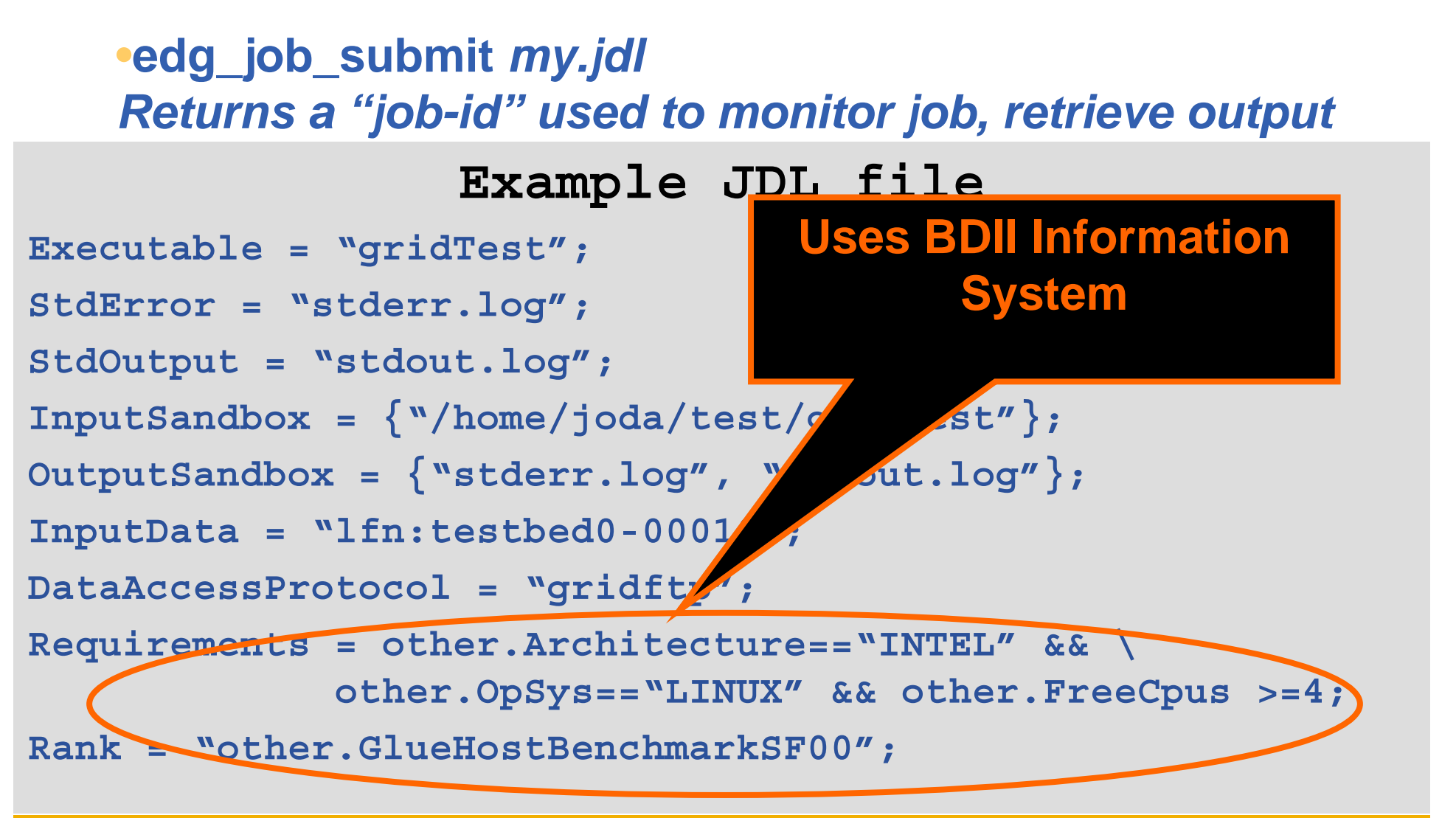

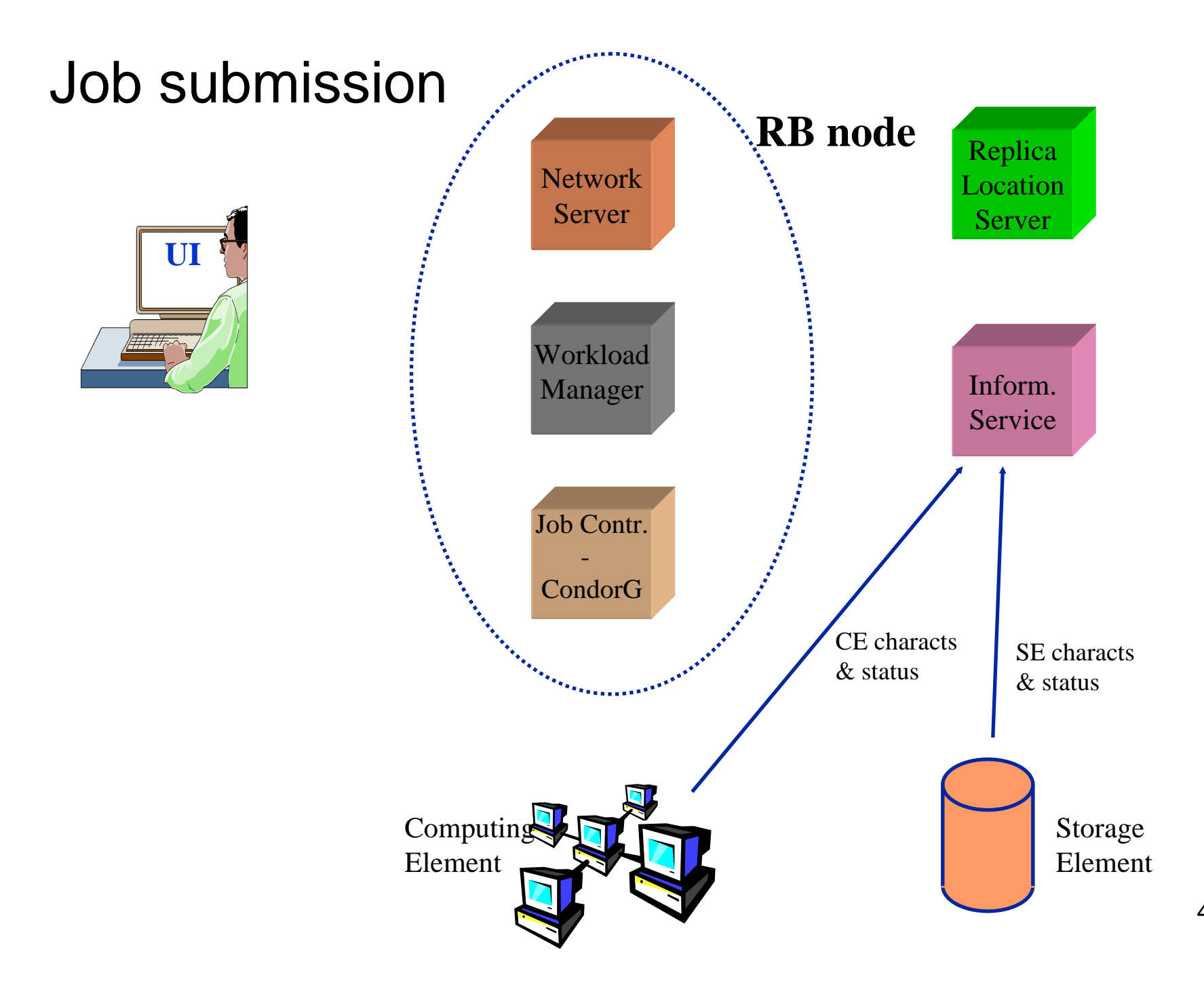

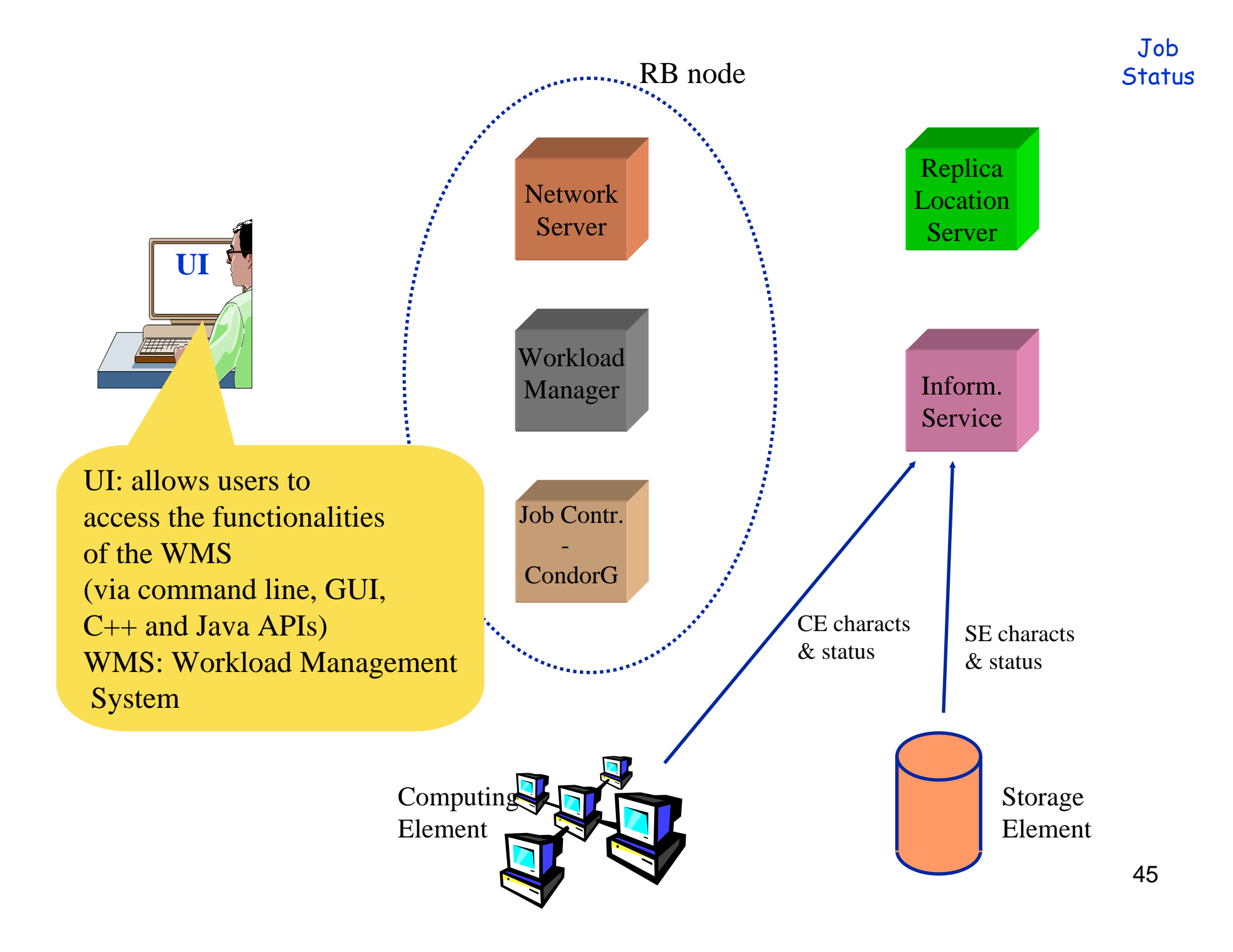

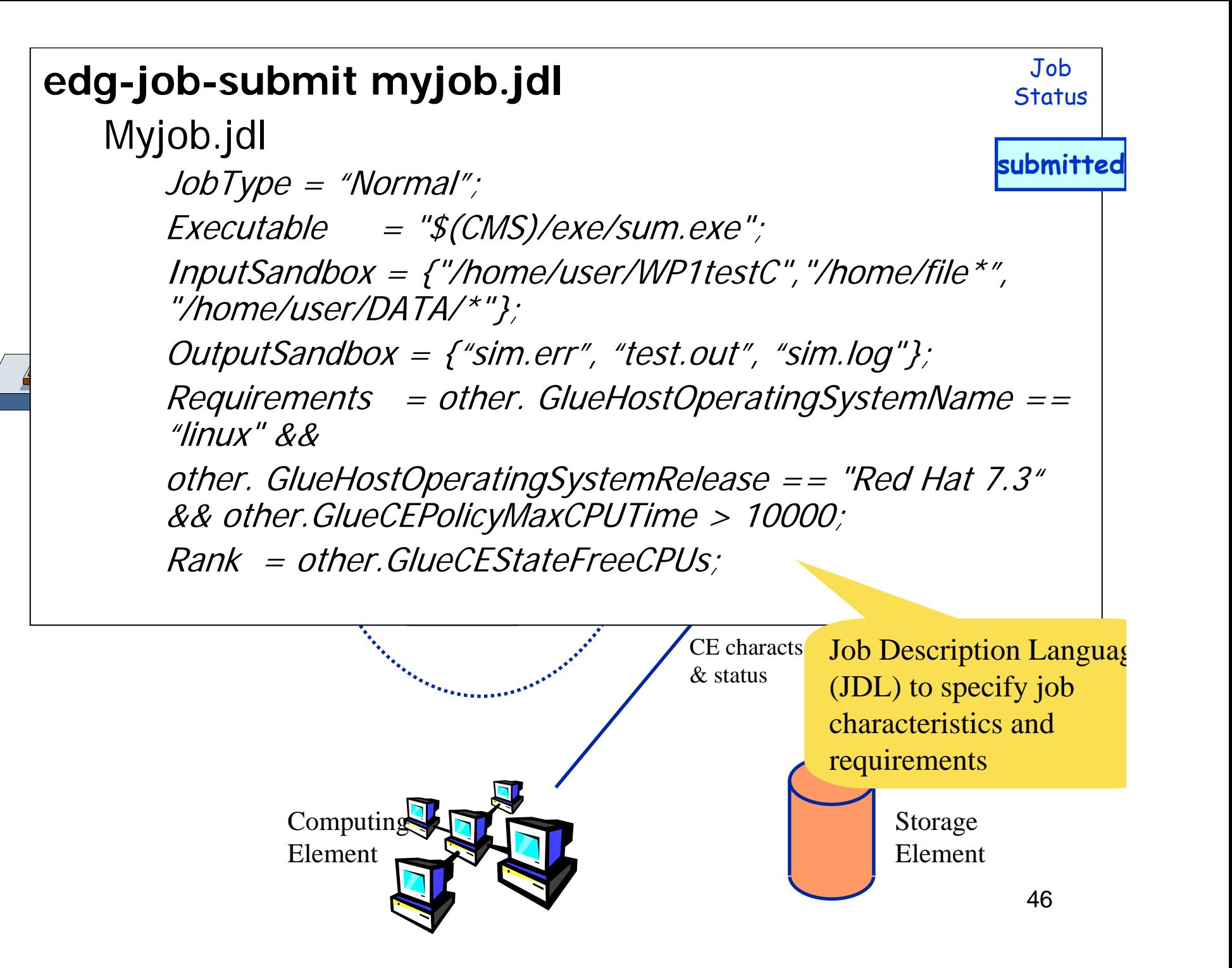

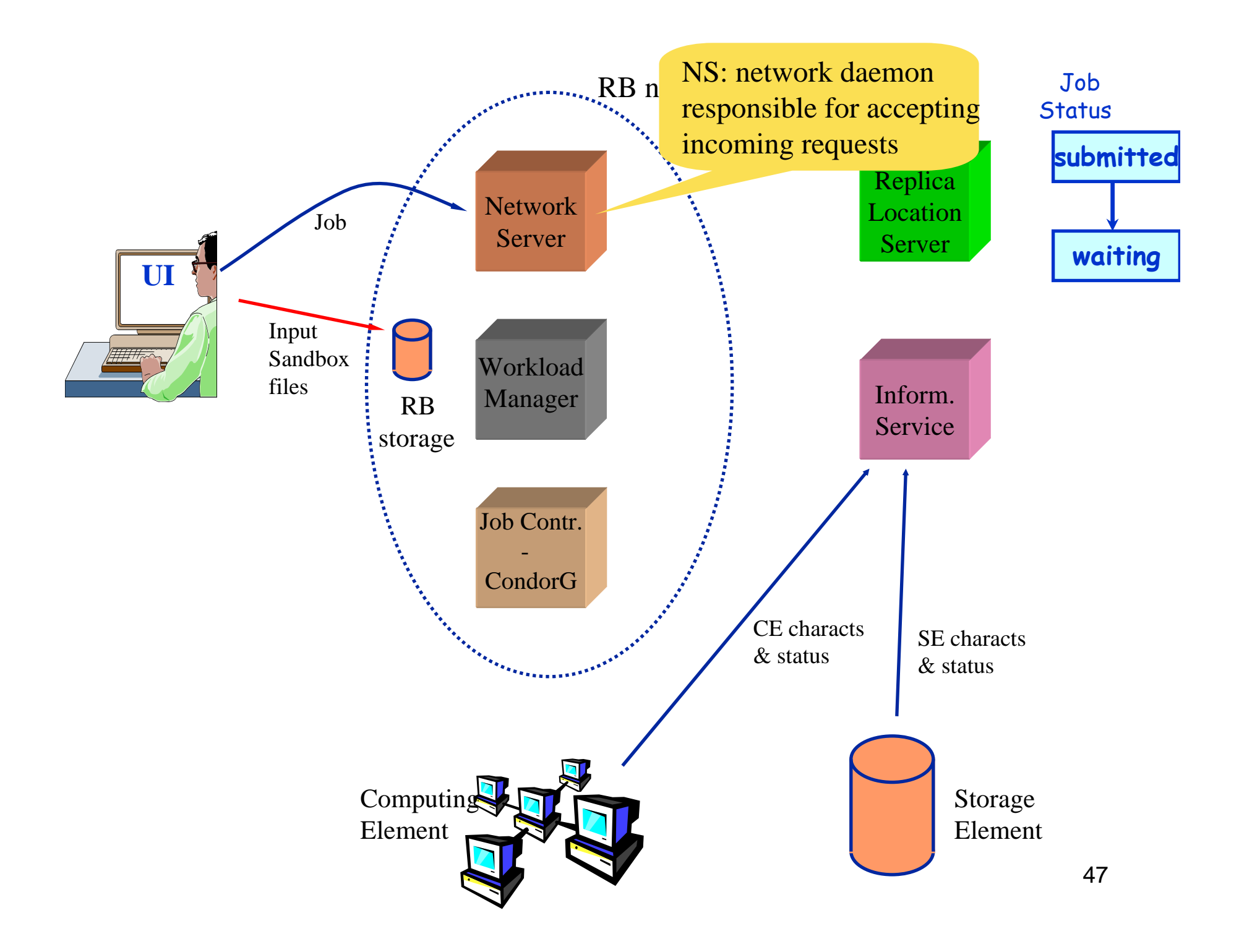

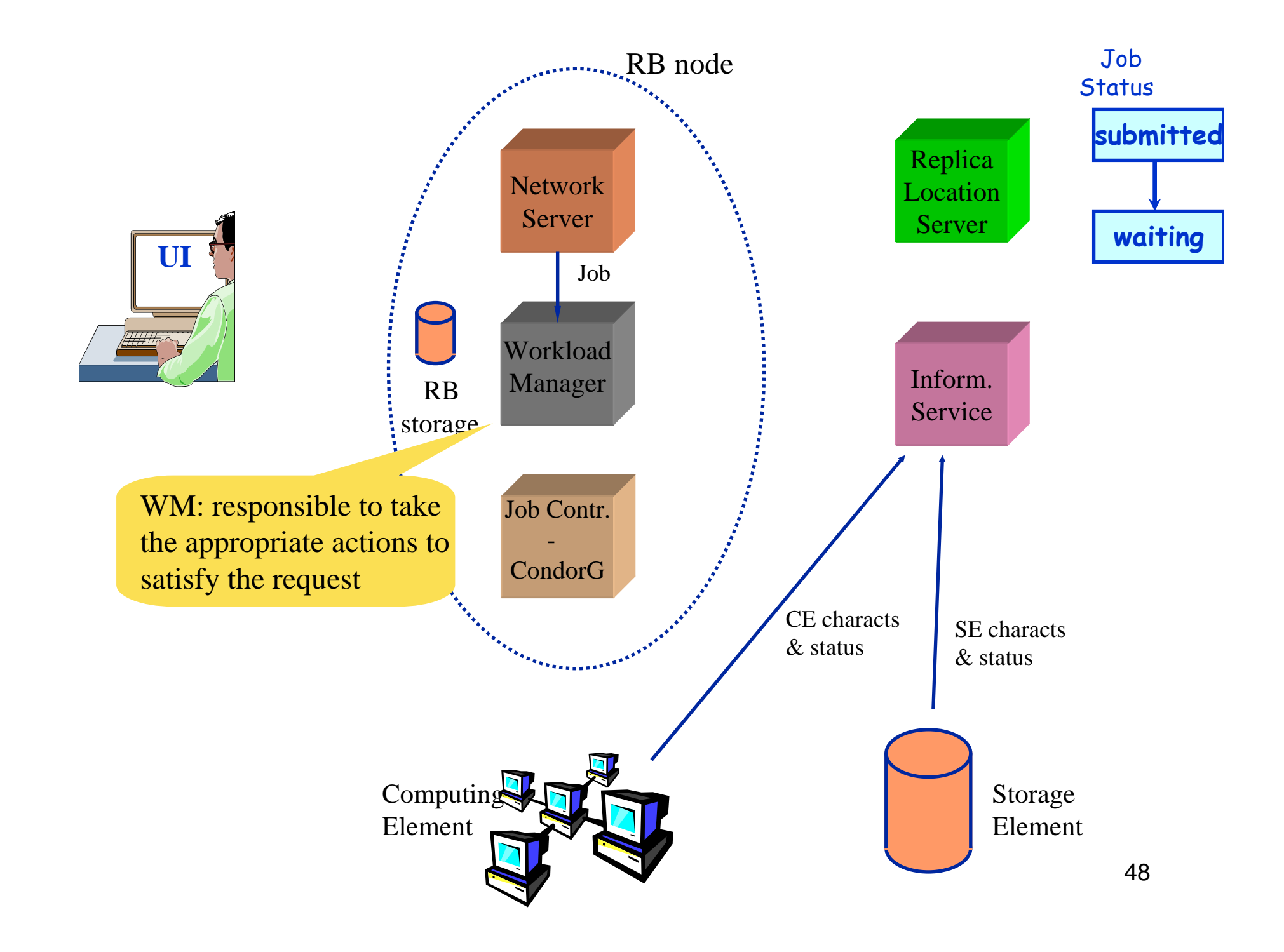

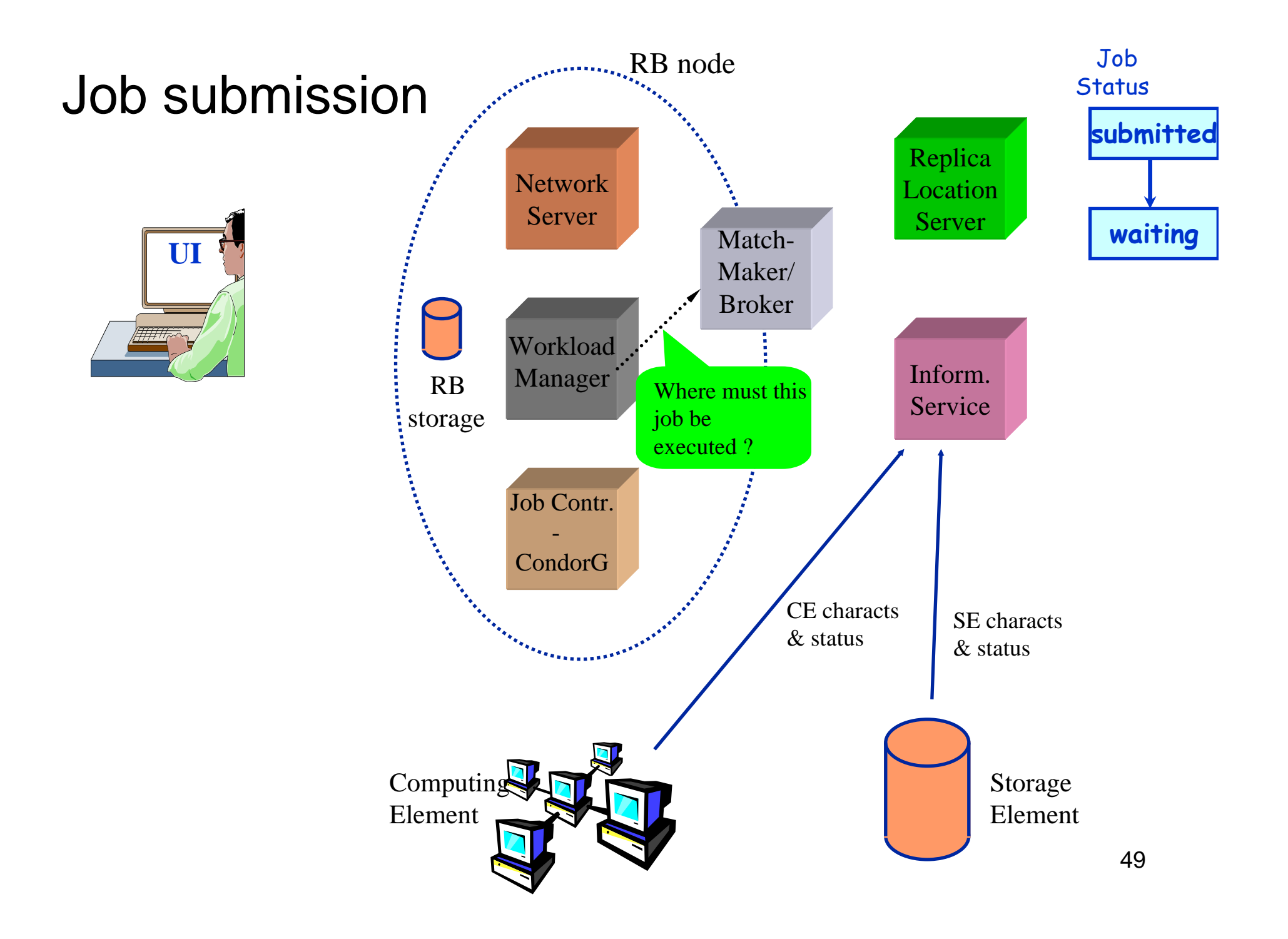

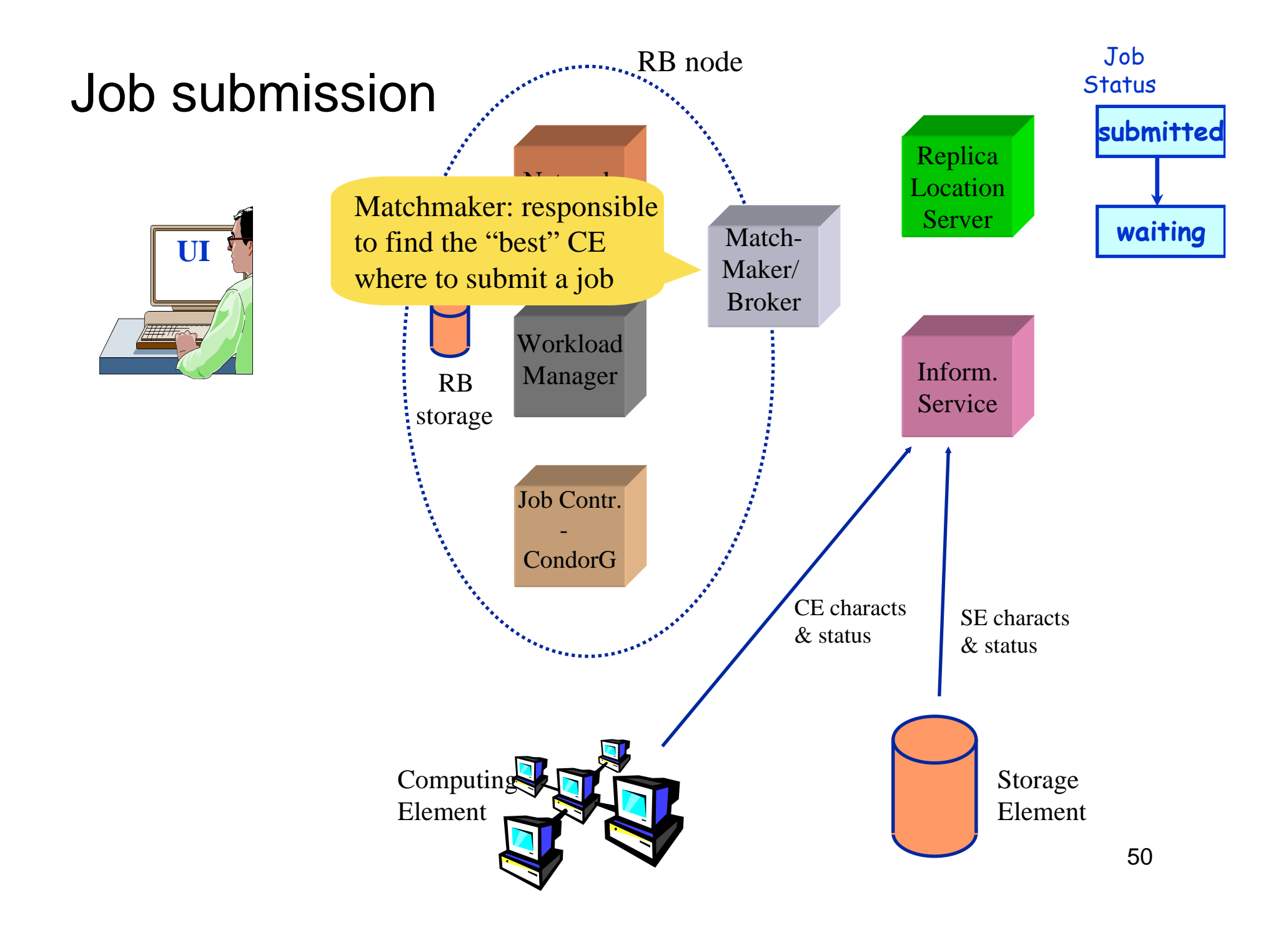

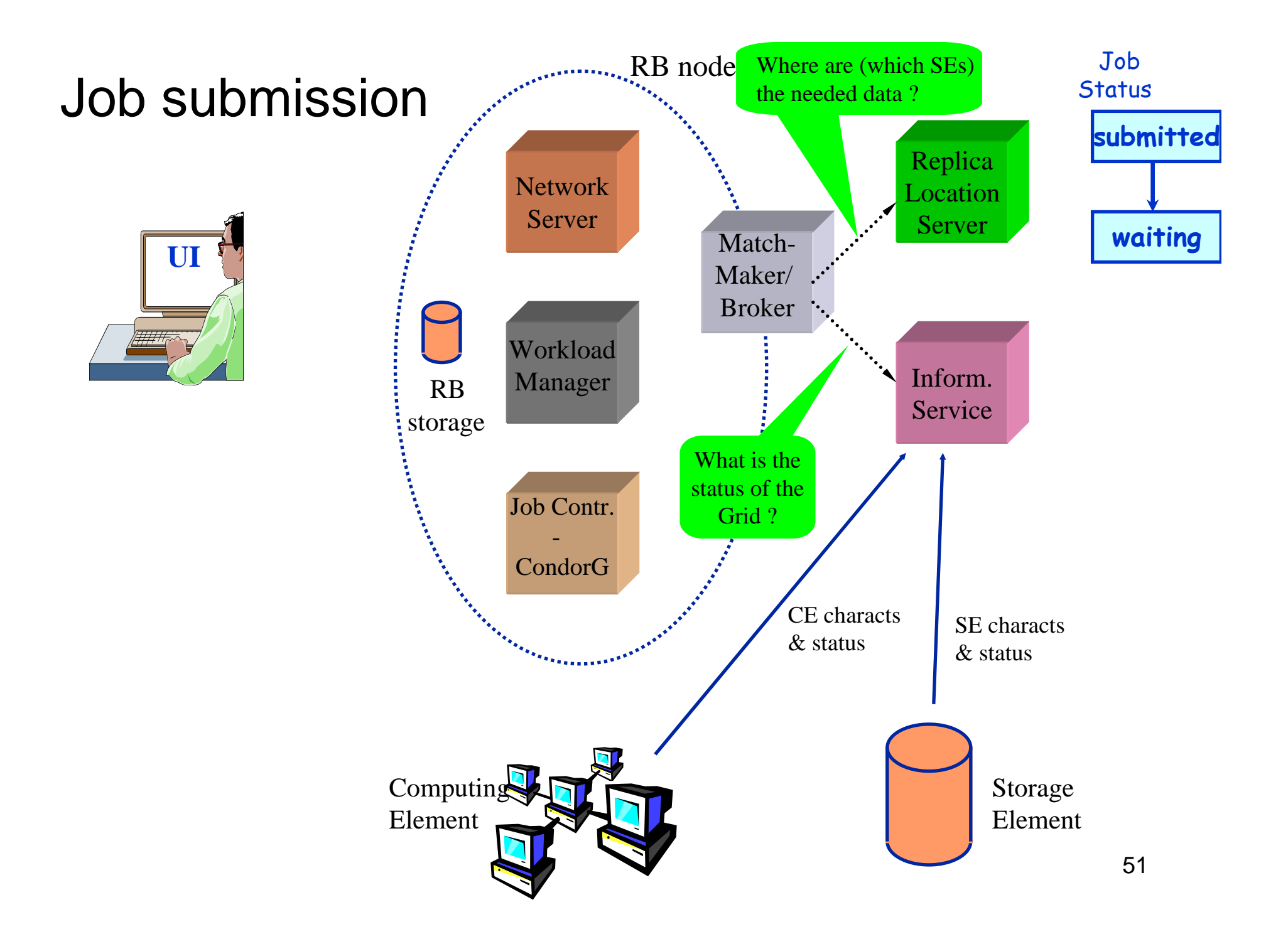

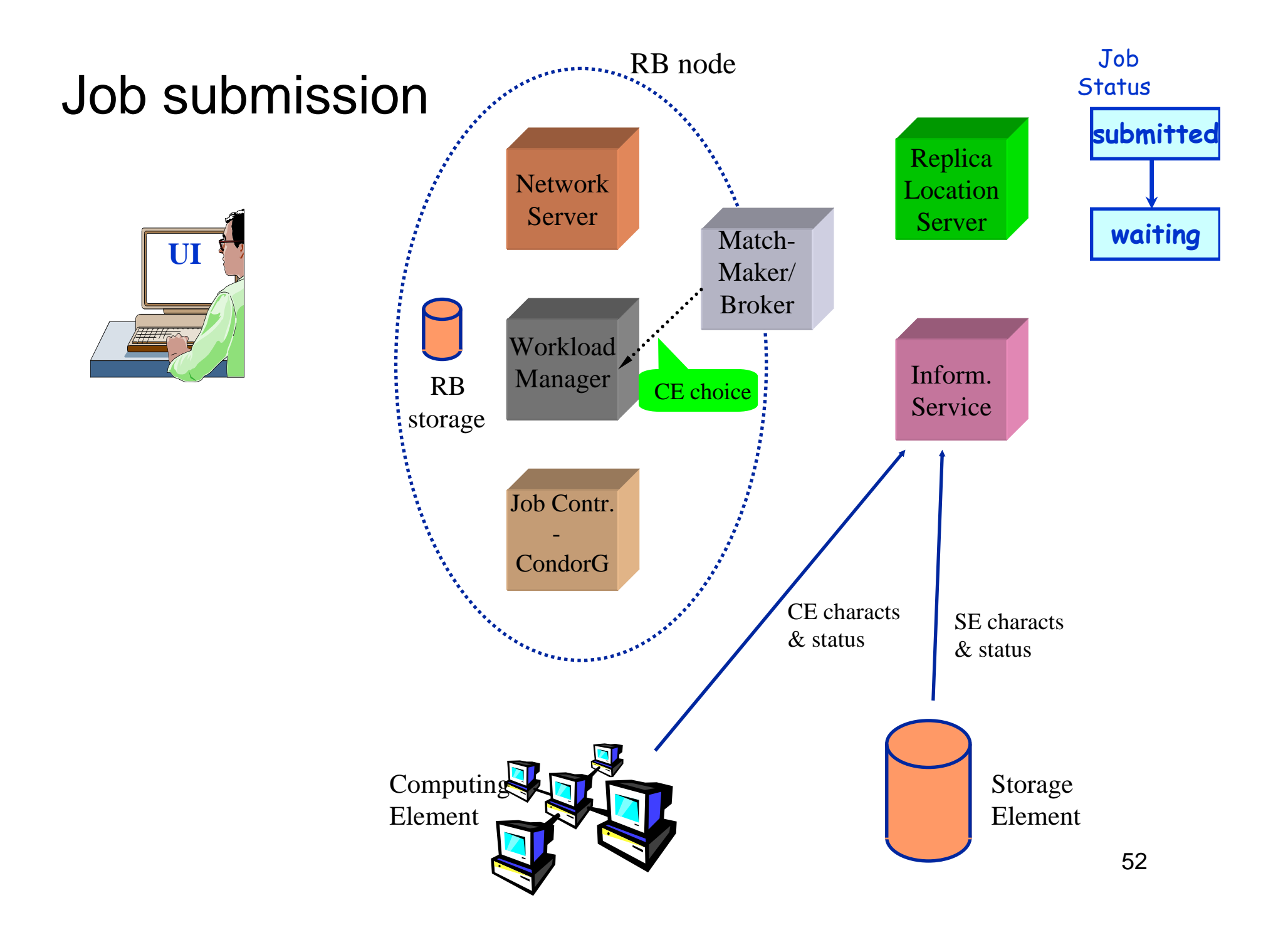

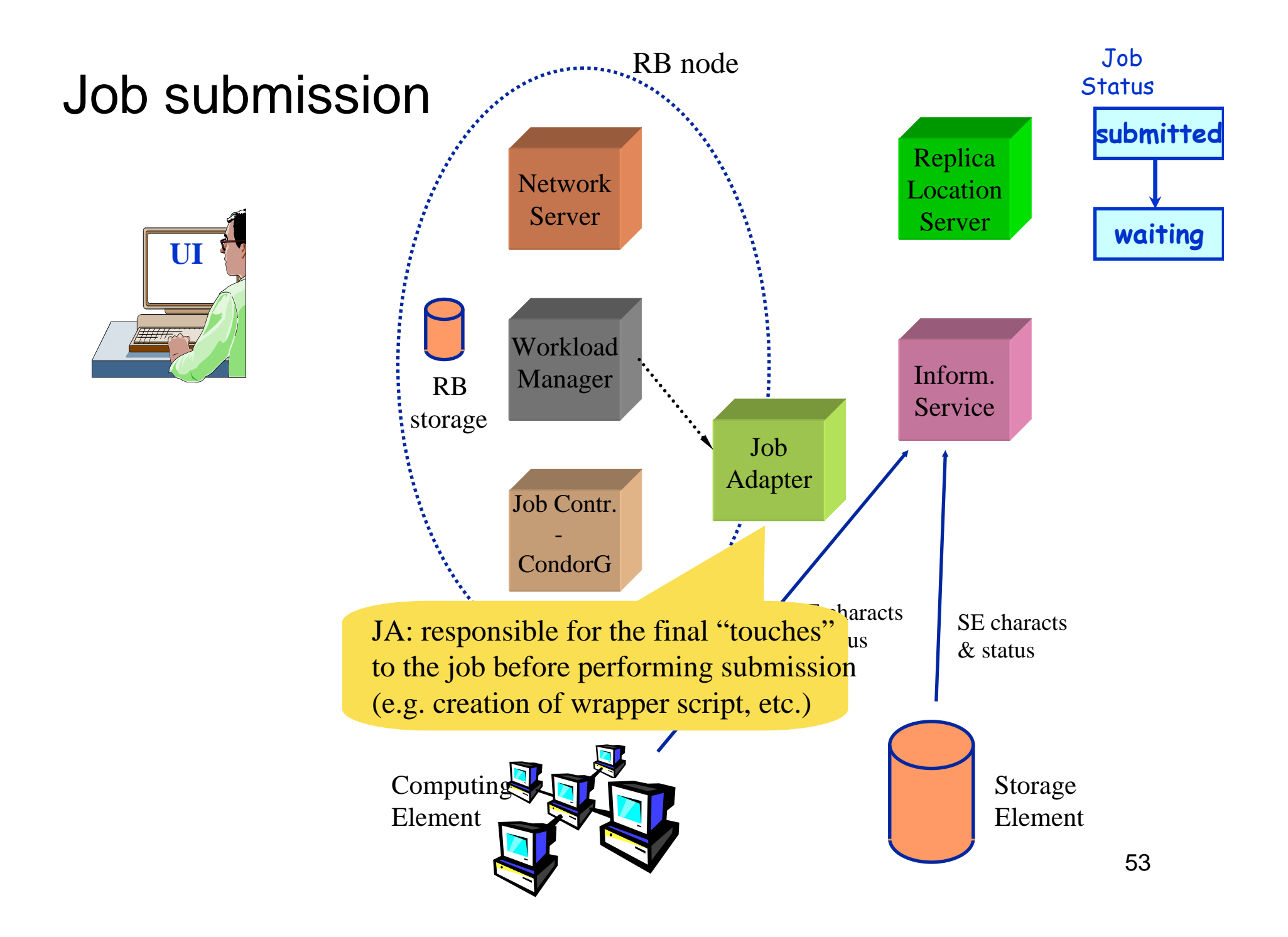

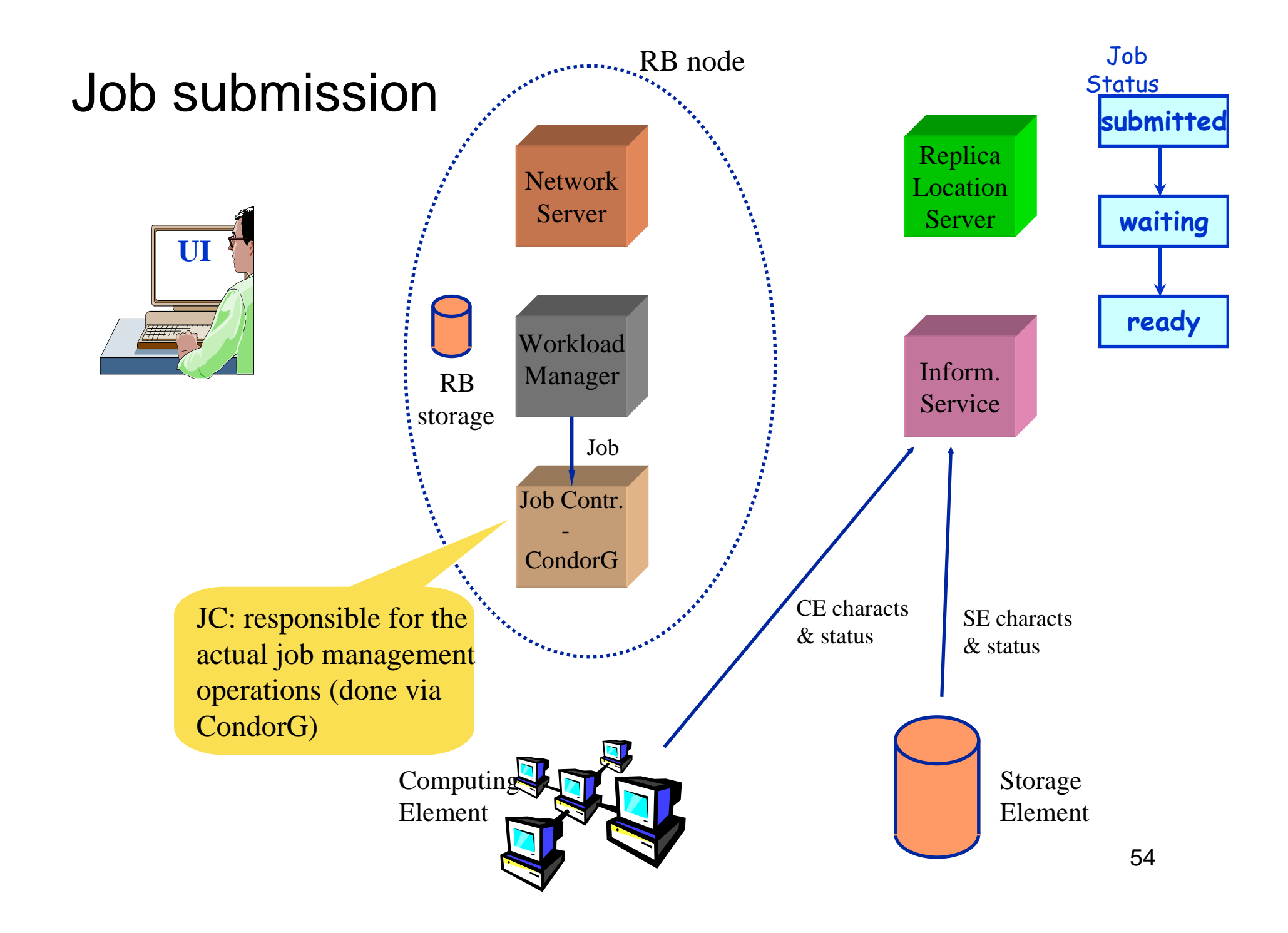

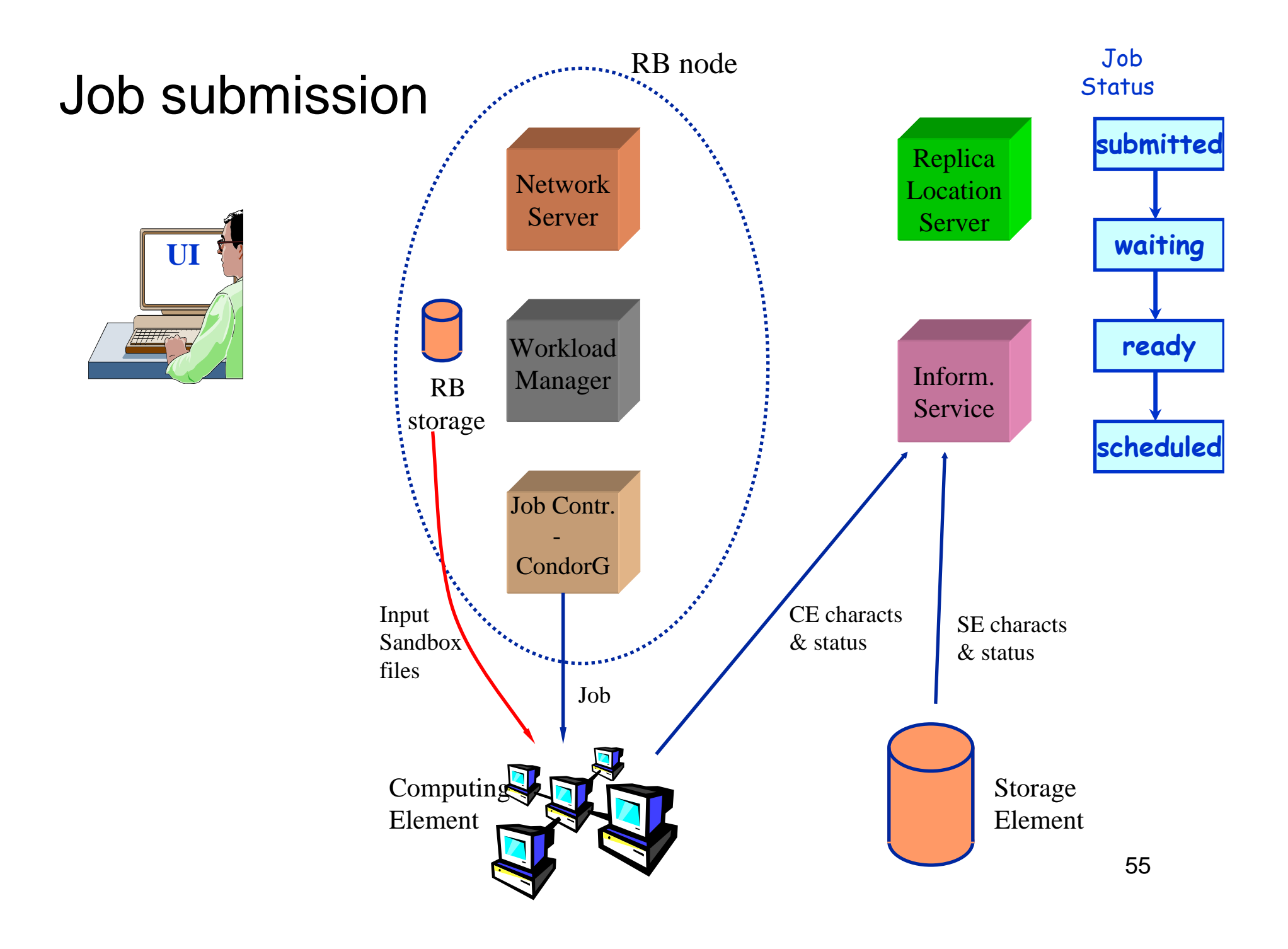

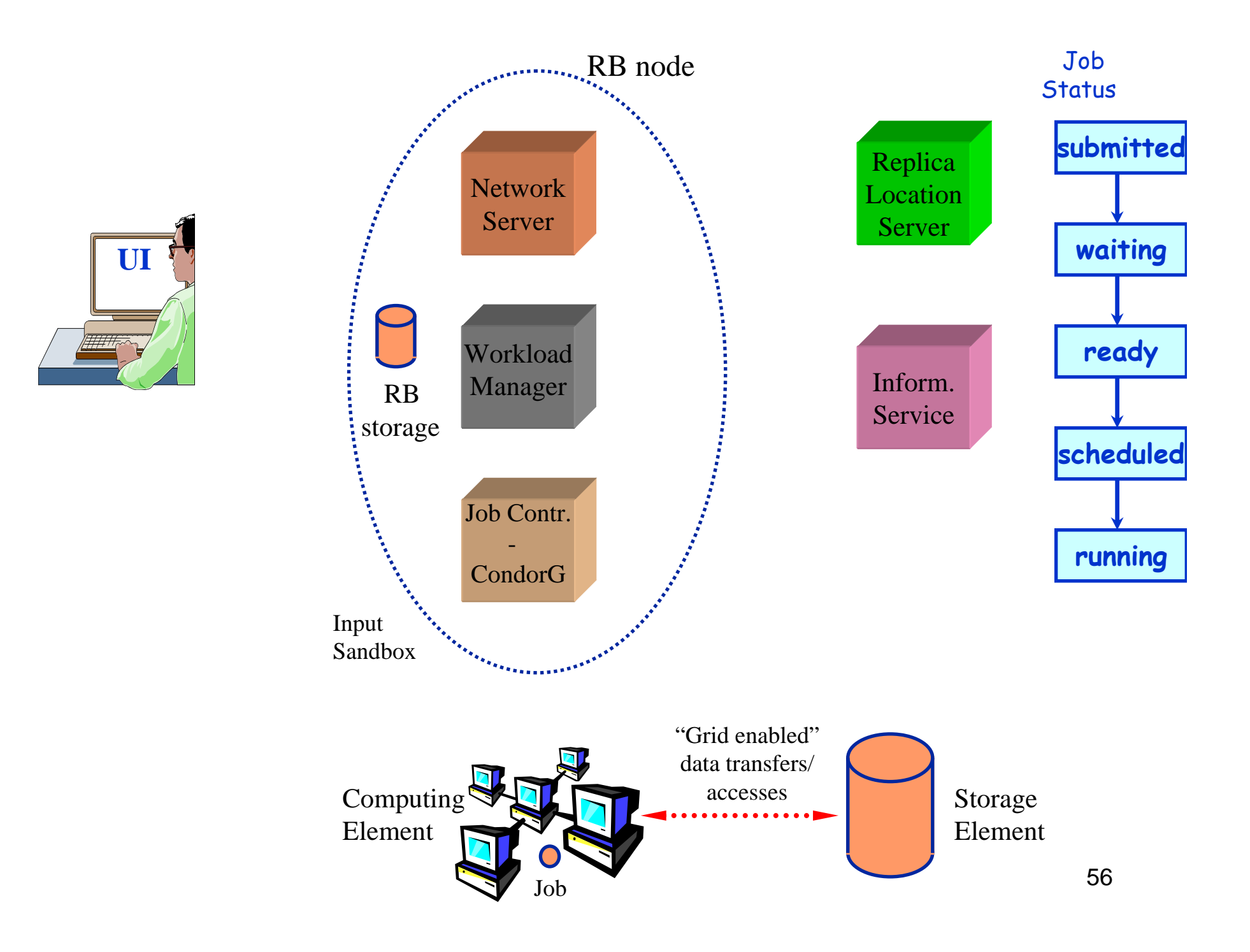

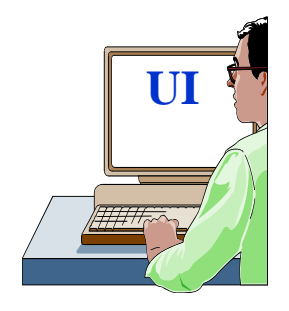

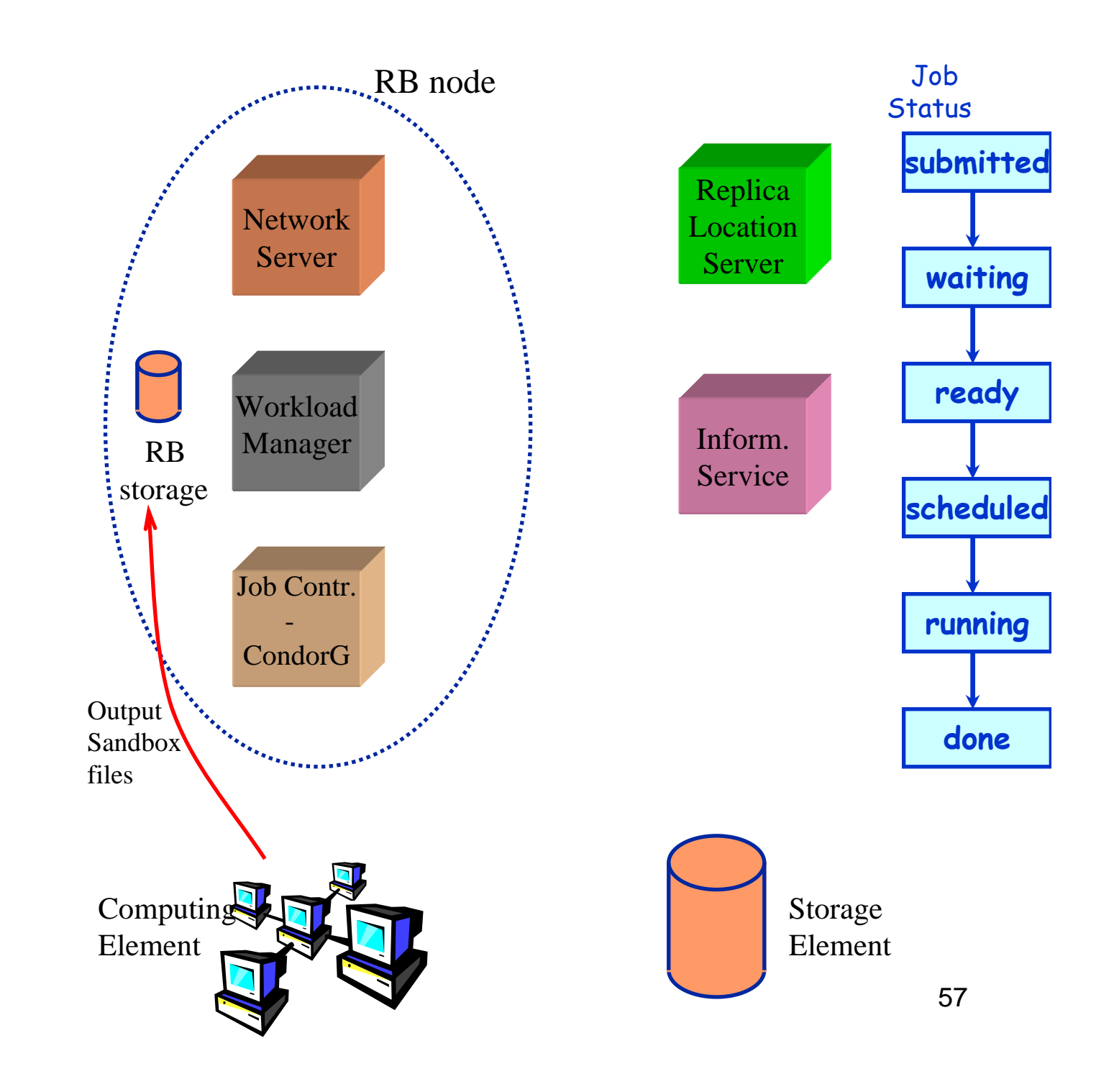

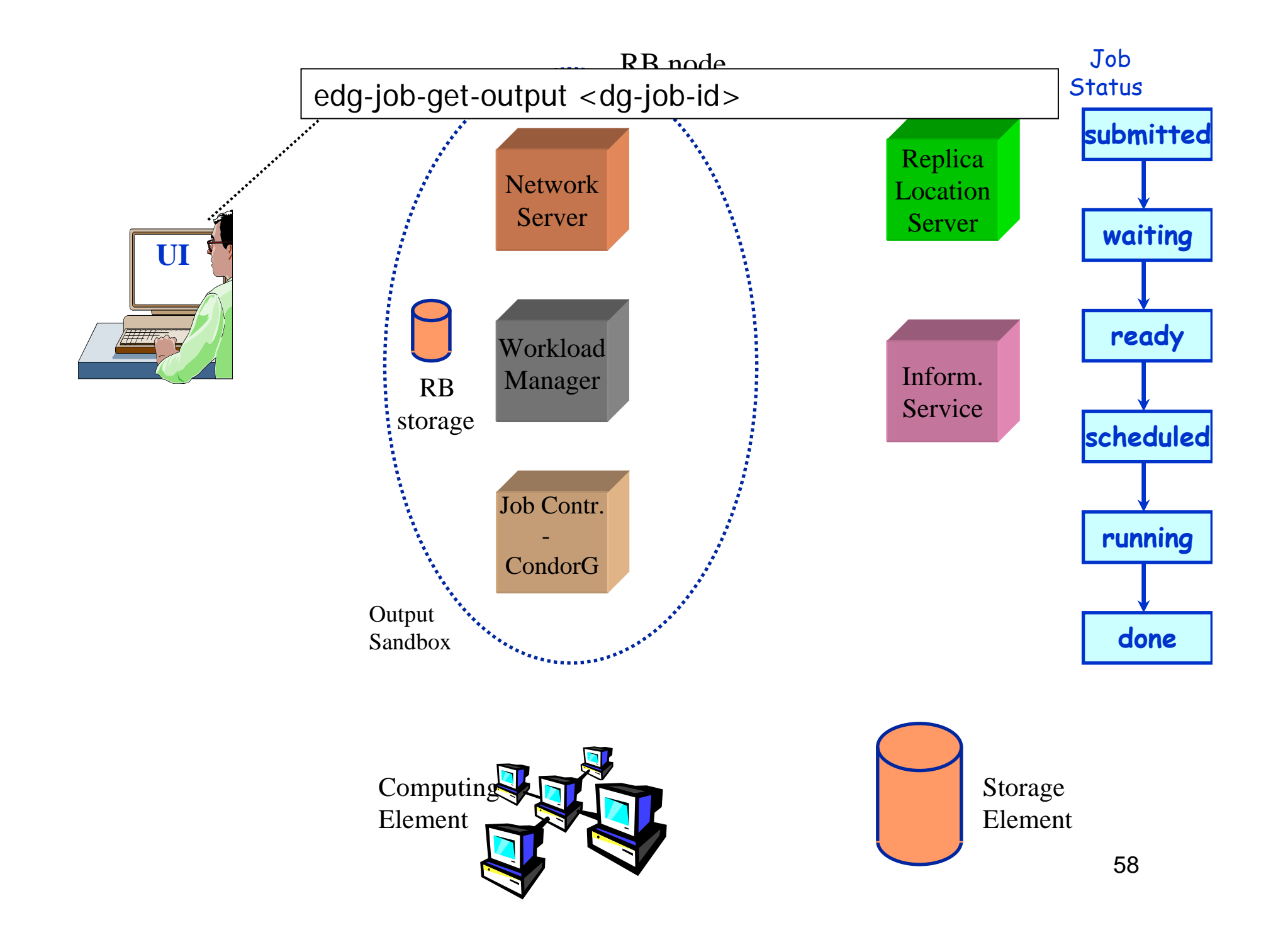

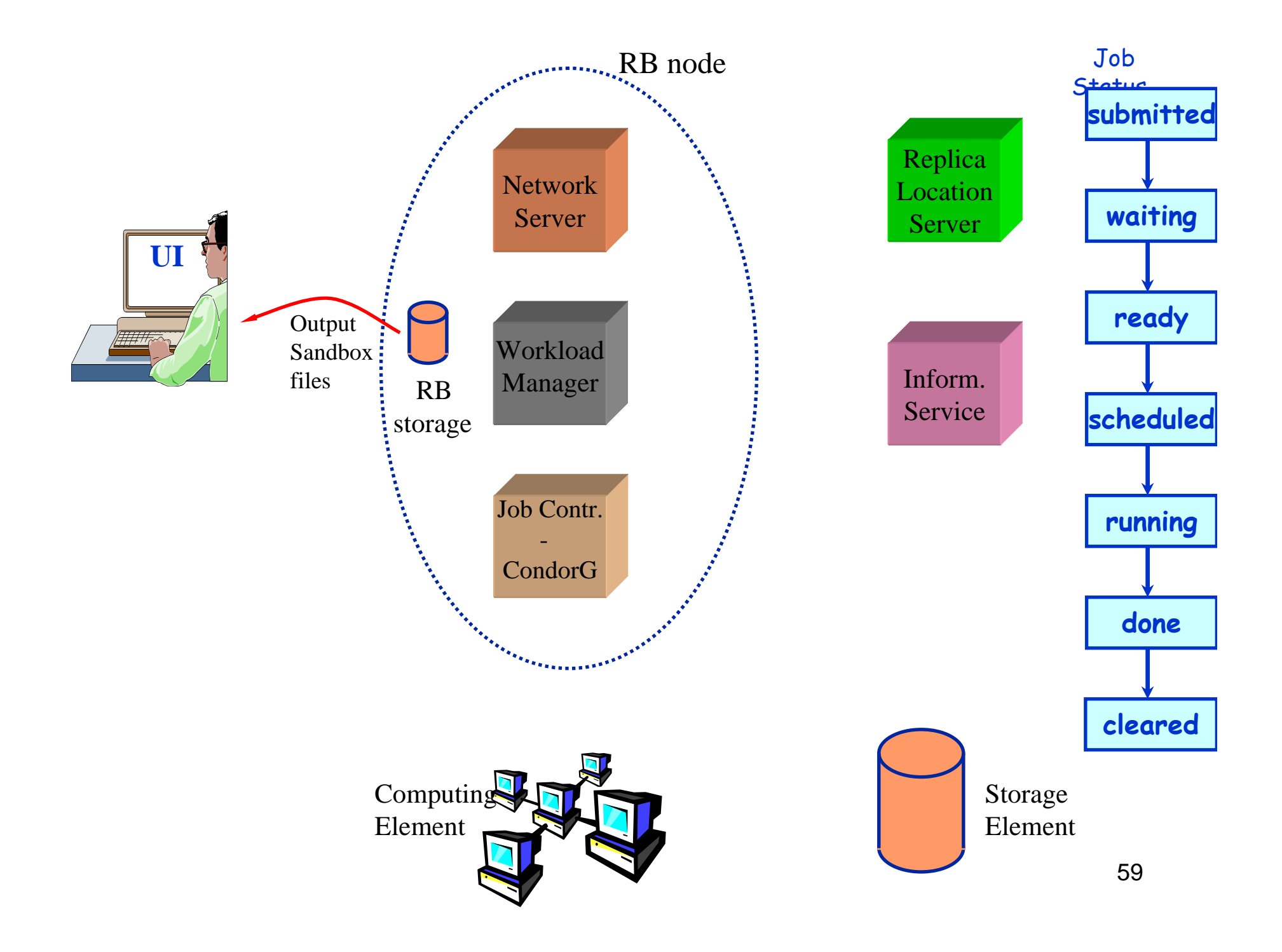

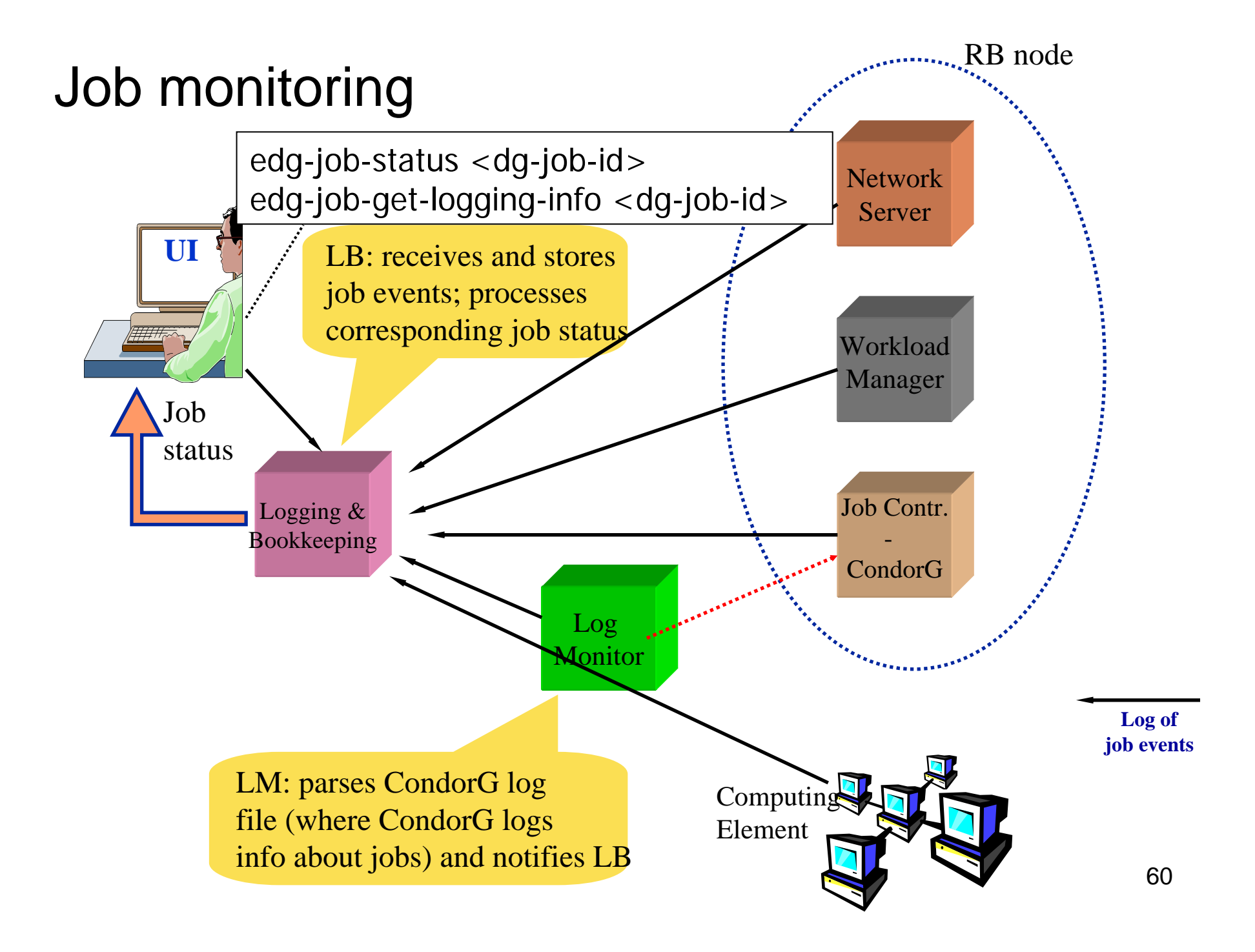

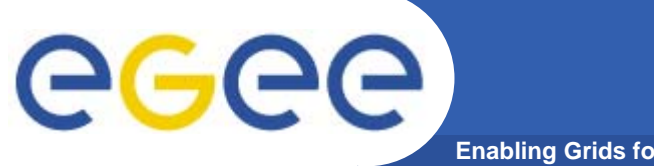

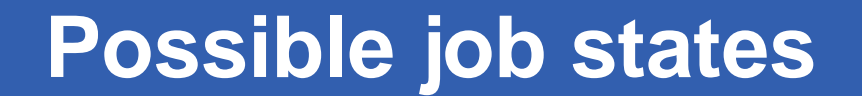

**Enabling Grids for E-sciencE**

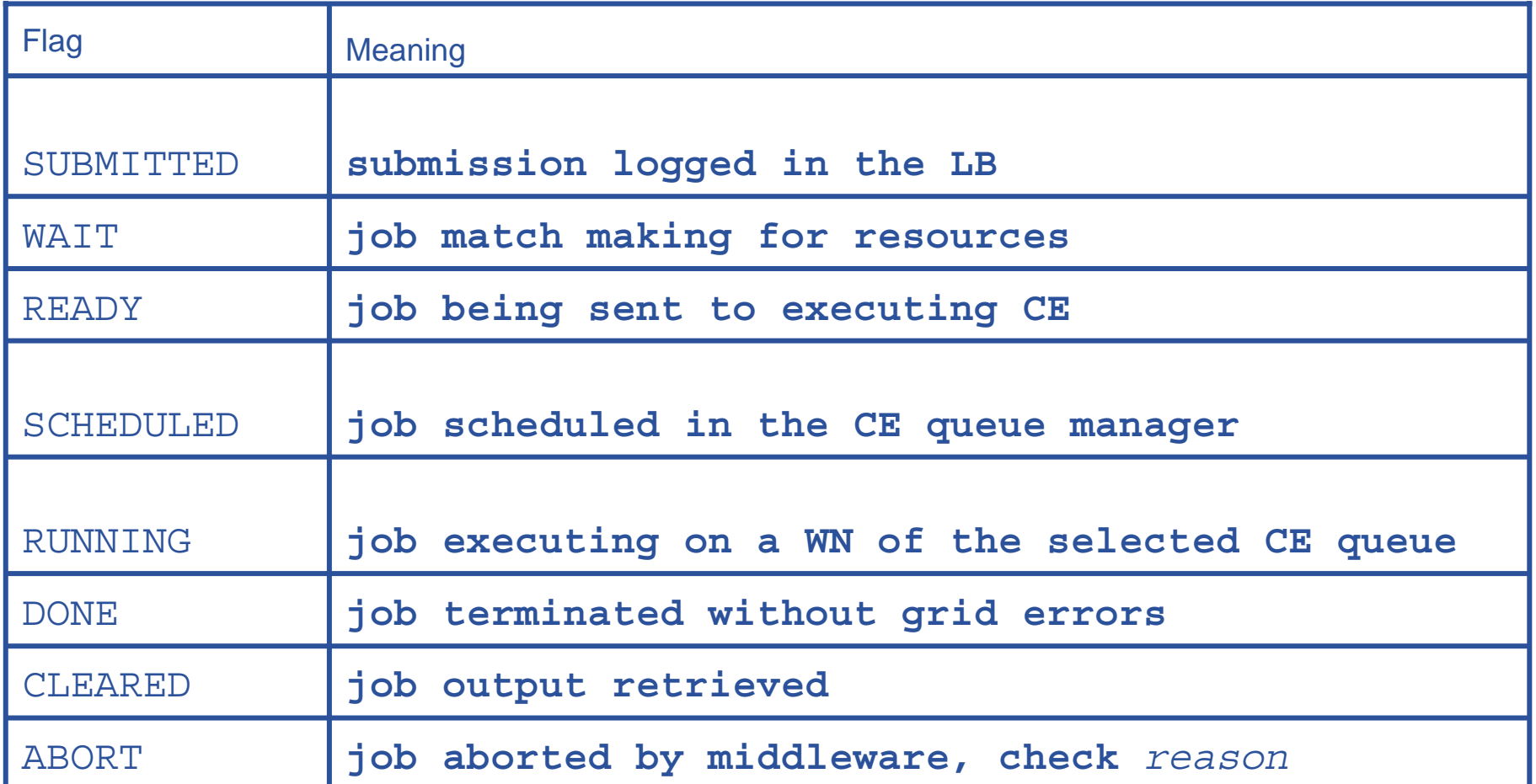

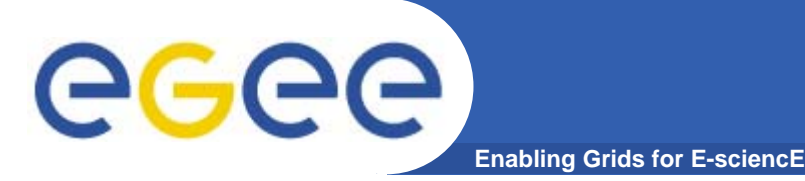

- $\bullet$  **From the rich grid ecosystem emerged the EGEE production middleware**
	- **Built on tools for**
		- **Authorisation and authentication**
		- **Job submission (direct to a Computing Element)**
		- **File transfer**
	- …**with higher level services**
		- **Job submission to "a grid" (via resource broker)**
		- Data management
		- **Information Systems**
	- ..**and upon these can be built toolkits and services for new application communities**
		- **Workflow**
		- Portals: e.g. P-GRADE Portal www.lpds.sztaki.hu/pgportal
- $\bullet$  **Authorisation and authentication underpin the middleware**
	- resource-sharing across organisations, without centralised control

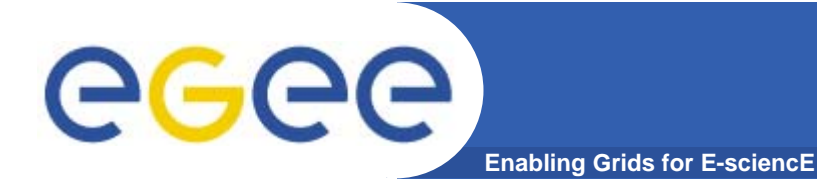

## **Summary**

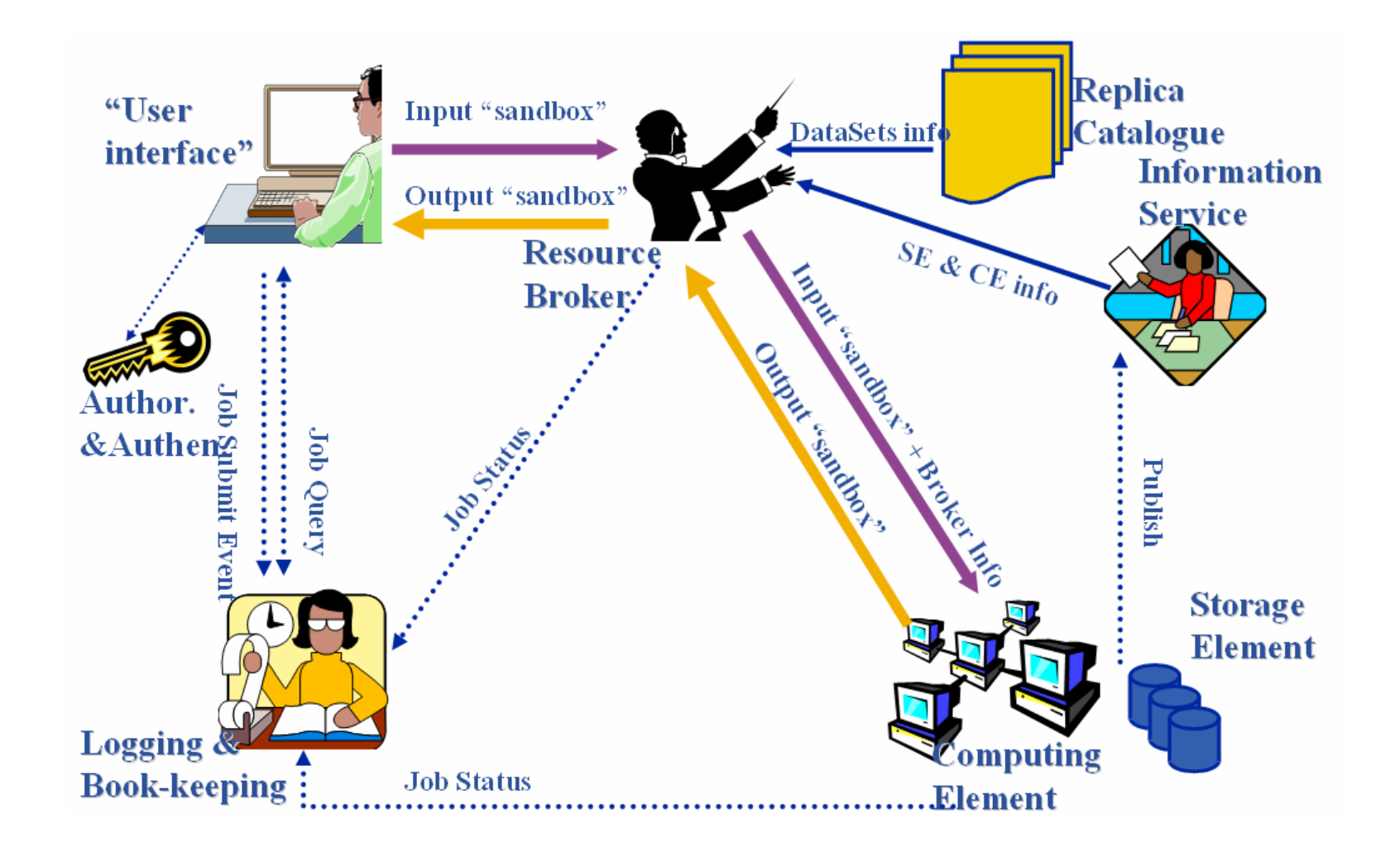

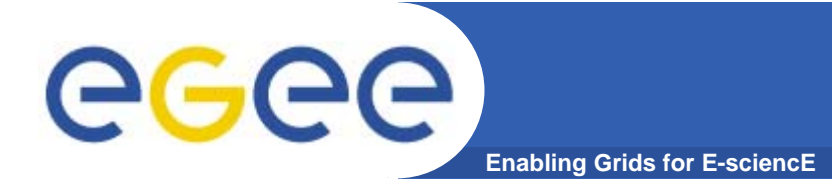

## **Further information**

- •**EGEE www.eu-egee.org**
- • **EGEE: 1st user Forumhttp://egee-intranet.web.cern.ch/egee-intranet/User-Forum**
- $\bullet$ **LCG http://lcg.web.cern.ch/LCG/**
- • **LCG User Guidehttps://edms.cern.ch/file/454439//LCG-2-UserGuide.pdf**
- • **User Scenariohttps://edms.cern.ch/file/498081//UserScenario2.pdf**
- • **JDL Attributeshttp://server11.infn.it/workload-grid/docs/DataGrid-01-TEN-0142-0\_2.pdf https://edms.cern.ch/document/590869/1**
- •**Global Grid Forum http://www.gridforum.org/**
- $\bullet$ **Globus Alliance http://www.globus.org/**
- •**VDT http://www.cs.wisc.edu/vdt/**
- •**EGEE digital library: http://egee.lib.ed.ac.uk/ NEW!!!**

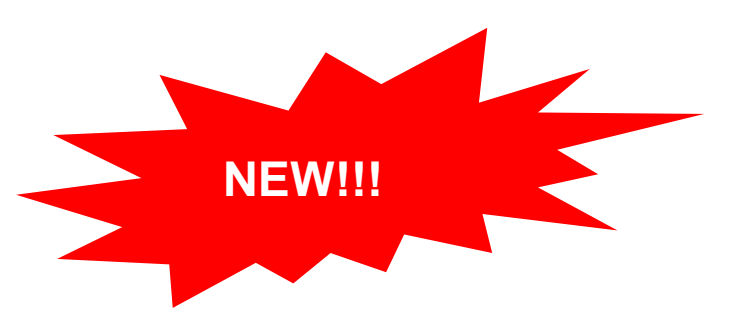

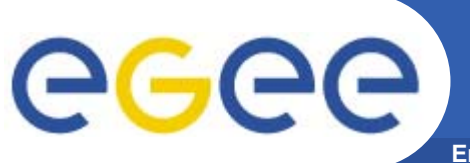

## **further Further Information**

- **Enabling Grids for E-sciencE**
- • VOMS on EGEE: User Guide available at http://glite.web.cern.ch/glite/documentation/default.asp
- • VOMS
	- •Available at http://infnforge.cnaf.infn.it/voms**/**
	- • Alfieri, Cecchini, Ciaschini, Spataro, dell'Agnello, Fronher, Lorentey, From gridmap-file to VOMS: managing Authorization in a Grid environment
	- Vincenzo Ciaschini, A VOMS Attribute Certificate Profile for Authorization
- • GSI
	- Available at www.globus.org
	- $\bullet$  A Security Architecture for Computational Grids. I. Foster, C. Kesselman, G. Tsudik, S. Tuecke. *Proc. 5th ACM Conference on Computer and Communications Security Conference*, pp. 83-92, 1998.
	- • A National-Scale Authentication Infrastructure. R. Butler, D. Engert, I. Foster, C. Kesselman, S. Tuecke, J. Volmer, V. Welch. *IEEE Computer*, 33(12):60-66, 2000.
- $\bullet$  RFC
	- S.Farrell, R.Housley, An internet Attribute Certificate Profile for Authorization, RFC 3281